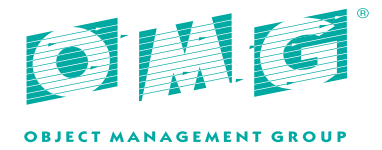

# UML Profile for Advanced and Integrated Telecommunication Services (TelcoML)

*Version 1.0*

OMG Document Number: formal/2013-08-02 Standard document URL: http://www.omg.org/spec/TelcoML/ Machine Consumable File(s)\*: Normative: http://www.omg.org/spec/TelcoML/20120921/TelcoML\_EnablerLibrary.xml http://www.omg.org/spec/TelcoML/20120922/TelcoML\_CompositionProfile.xml http://www.omg.org/spec/TelcoML-SES/20120924/SESManagementTelcoMLExtension.xml Non-normative: http://www.omg.org/spec/TelcoML/20120721/TelcoML\_EnablerLibrary.papyrus.uml http://www.omg.org/spec/TelcoML/20120721/TelcoML\_CompositionProfile.papyrus.uml http://www.omg.org/spec/TelcoML/20120721TelcoML\_EnablerLibrary.txt

Copyright © 2011, France Telecom Copyright © 2011, International Business Machines Corporation Copyright © 2013, Object Management Group Copyright © 2011, Unisys

#### USE OF SPECIFICATION - TERMS, CONDITIONS & NOTICES

The material in this document details an Object Management Group specification in accordance with the terms, conditions and notices set forth below. This document does not represent a commitment to implement any portion of this specification in any company's products. The information contained in this document is subject to change without notice.

#### LICENSES

The companies listed above have granted to the Object Management Group, Inc. (OMG) a nonexclusive, royalty-free, paid up, worldwide license to copy and distribute this document and to modify this document and distribute copies of the modified version. Each of the copyright holders listed above has agreed that no person shall be deemed to have infringed the copyright in the included material of any such copyright holder by reason of having used the specification set forth herein or having conformed any computer software to the specification.

Subject to all of the terms and conditions below, the owners of the copyright in this specification hereby grant you a fullypaid up, non-exclusive, nontransferable, perpetual, worldwide license (without the right to sublicense), to use this specification to create and distribute software and special purpose specifications that are based upon this specification, and to use, copy, and distribute this specification as provided under the Copyright Act; provided that: (1) both the copyright notice identified above and this permission notice appear on any copies of this specification; (2) the use of the specifications is for informational purposes and will not be copied or posted on any network computer or broadcast in any media and will not be otherwise resold or transferred for commercial purposes; and (3) no modifications are made to this specification. This limited permission automatically terminates without notice if you breach any of these terms or conditions. Upon termination, you will destroy immediately any copies of the specifications in your possession or control.

#### PATENTS

The attention of adopters is directed to the possibility that compliance with or adoption of OMG specifications may require use of an invention covered by patent rights. OMG shall not be responsible for identifying patents for which a license may be required by any OMG specification, or for conducting legal inquiries into the legal validity or scope of those patents that are brought to its attention. OMG specifications are prospective and advisory only. Prospective users are responsible for protecting themselves against liability for infringement of patents.

#### GENERAL USE RESTRICTIONS

Any unauthorized use of this specification may violate copyright laws, trademark laws, and communications regulations and statutes. This document contains information which is protected by copyright. All Rights Reserved. No part of this work covered by copyright herein may be reproduced or used in any form or by any means--graphic, electronic, or mechanical, including photocopying, recording, taping, or information storage and retrieval systems--without permission of the copyright owner.

#### DISCLAIMER OF WARRANTY

WHILE THIS PUBLICATION IS BELIEVED TO BE ACCURATE, IT IS PROVIDED "AS IS" AND MAY CONTAIN ERRORS OR MISPRINTS. THE OBJECT MANAGEMENT GROUP AND THE COMPANIES LISTED ABOVE MAKE NO WARRANTY OF ANY KIND, EXPRESS OR IMPLIED, WITH REGARD TO THIS PUBLICATION, INCLUDING BUT NOT LIMITED TO ANY WARRANTY OF TITLE OR OWNERSHIP, IMPLIED WARRANTY OF MERCHANTABILITY OR WARRANTY OF FITNESS FOR A PARTICULAR PURPOSE OR USE. IN NO EVENT SHALL THE OBJECT MANAGEMENT GROUP OR ANY OF THE COMPANIES LISTED ABOVE BE LIABLE FOR ERRORS CONTAINED HEREIN OR FOR DIRECT, INDIRECT, INCIDENTAL, SPECIAL, CONSEQUENTIAL, RELIANCE OR COVER DAMAGES, INCLUDING LOSS OF PROFITS, REVENUE, DATA OR USE, INCURRED BY ANY USER OR ANY THIRD PARTY IN CONNECTION WITH THE FURNISHING, PERFORMANCE, OR USE OF THIS MATERIAL, EVEN IF ADVISED OF THE POSSIBILITY OF SUCH DAMAGES.

The entire risk as to the quality and performance of software developed using this specification is borne by you. This disclaimer of warranty constitutes an essential part of the license granted to you to use this specification.

#### RESTRICTED RIGHTS LEGEND

Use, duplication or disclosure by the U.S. Government is subject to the restrictions set forth in subparagraph (c) (1) (ii) of The Rights in Technical Data and Computer Software Clause at DFARS 252.227-7013 or in subparagraph (c)(1) and (2) of the Commercial Computer Software - Restricted Rights clauses at 48 C.F.R. 52.227-19 or as specified in 48 C.F.R. 227- 7202-2 of the DoD F.A.R. Supplement and its successors, or as specified in 48 C.F.R. 12.212 of the Federal Acquisition Regulations and its successors, as applicable. The specification copyright owners are as indicated above and may be contacted through the Object Management Group, 109 Highland Avenue, Needham, MA 02494, U.S.A.

#### TRADEMARKS

IMM®, MDA®, Model Driven Architecture®, UML®, UML Cube logo®, OMG Logo®, CORBA® and XMI® are registered trademarks of the Object Management Group, Inc., and Object Management Group™, OMG™ , Unified Modeling Language™, Model Driven Architecture Logo™, Model Driven Architecture Diagram™, CORBA logos™, XMI Logo™, CWM™, CWM Logo™, IIOP™, MOF™, OMG Interface Definition Language (IDL)™, and SysML™ are trademarks of the Object Management Group. All other products or company names mentioned are used for identification purposes only, and may be trademarks of their respective owners.

#### **COMPLIANCE**

The copyright holders listed above acknowledge that the Object Management Group (acting itself or through its designees) is and shall at all times be the sole entity that may authorize developers, suppliers and sellers of computer software to use certification marks, trademarks or other special designations to indicate compliance with these materials.

Software developed under the terms of this license may claim compliance or conformance with this specification if and only if the software compliance is of a nature fully matching the applicable compliance points as stated in the specification. Software developed only partially matching the applicable compliance points may claim only that the software was based on this specification, but may not claim compliance or conformance with this specification. In the event that testing suites are implemented or approved by Object Management Group, Inc., software developed using this specification may claim compliance or conformance with the specification only if the software satisfactorily completes the testing suites.

# **OMG's Issue Reporting Procedure**

All OMG specifications are subject to continuous review and improvement. As part of this process we encourage readers to report any ambiguities, inconsistencies, or inaccuracies they may find by completing the Issue Reporting Form listed on the main web page *http://www.omg.org*, under Documents, Report a Bug/Issue (http://www.omg.org/report\_issue.htm).

# **Table of Contents**

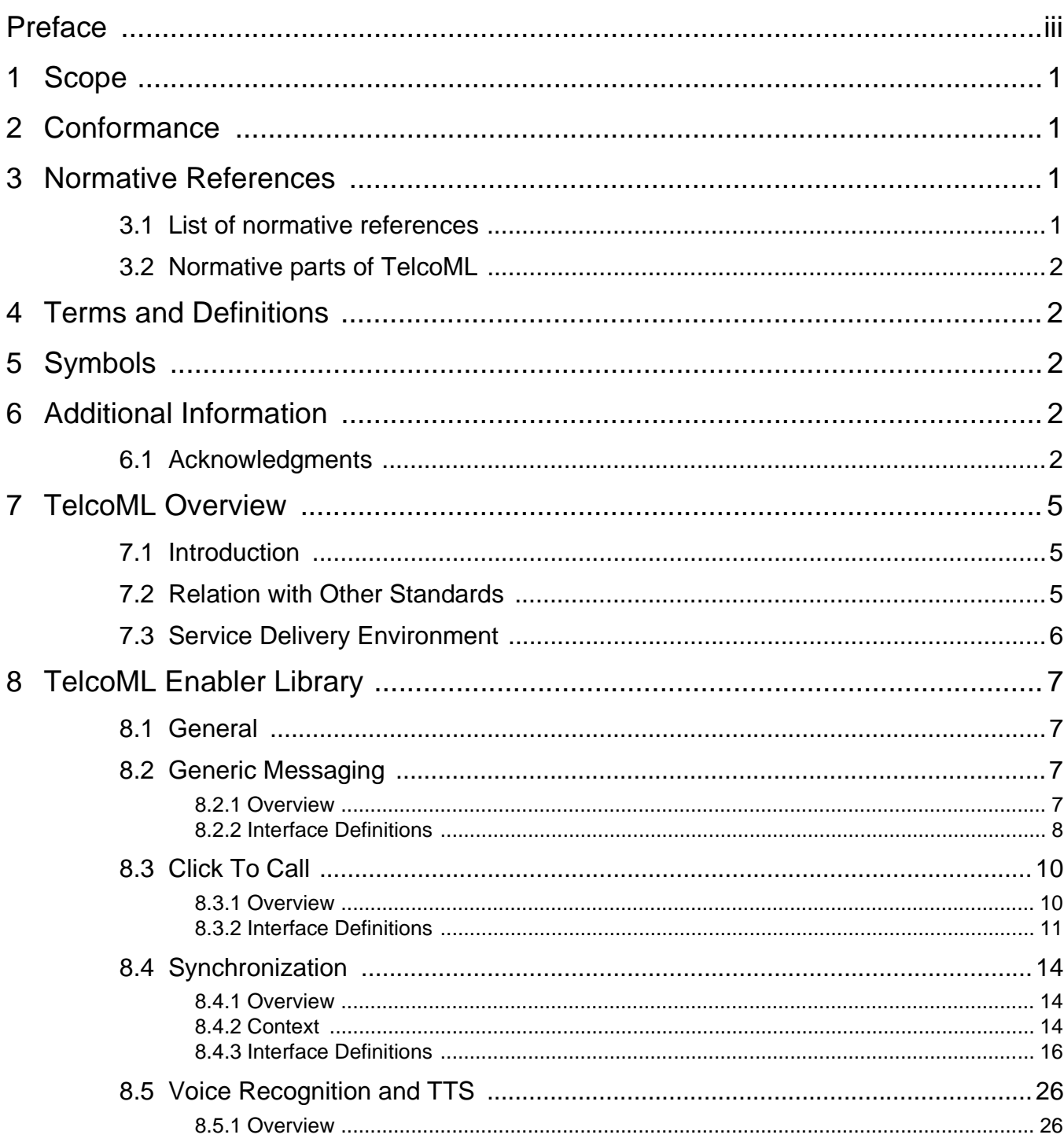

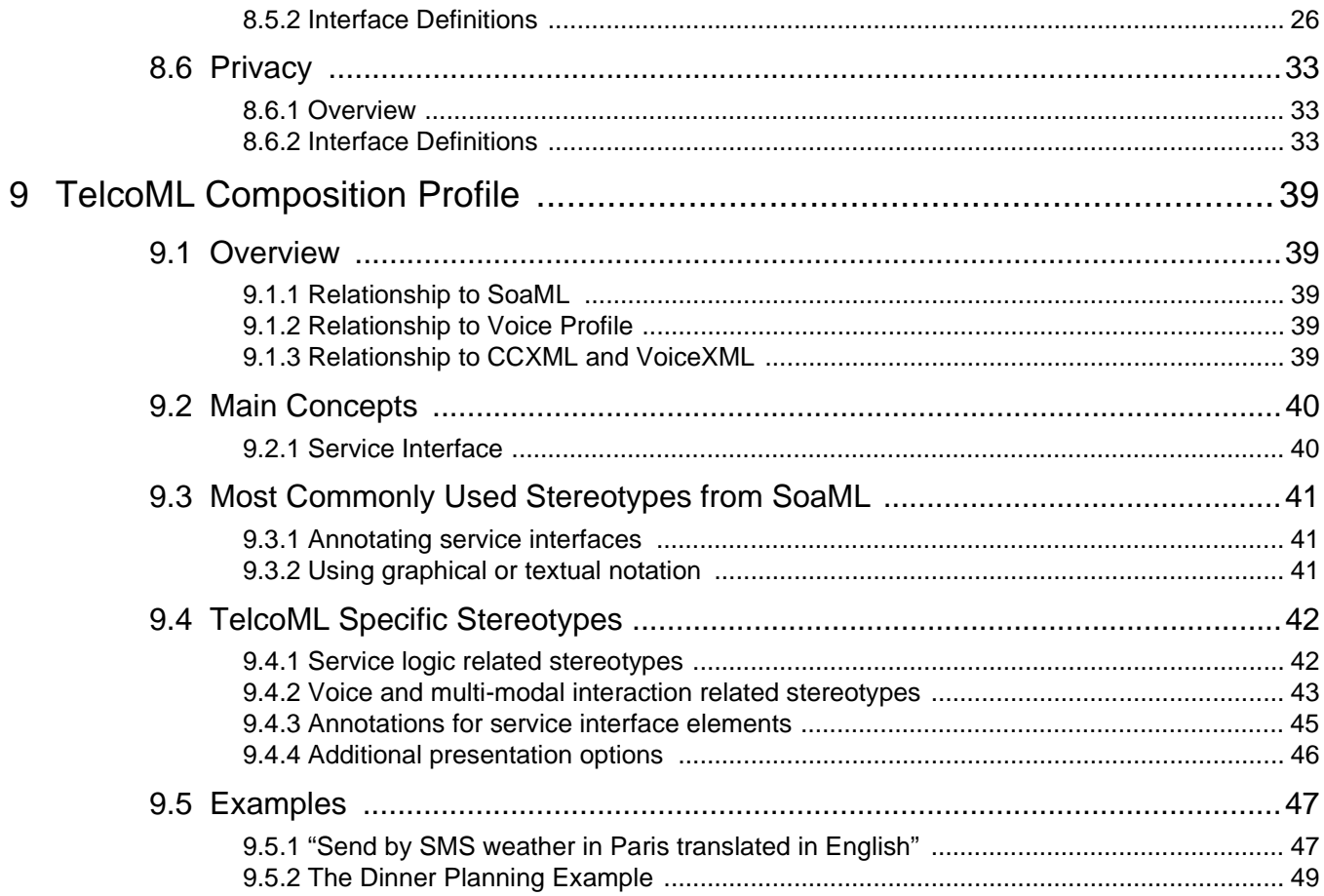

# <span id="page-8-0"></span>**Preface**

# **About the Object Management Group**

## **OMG**

Founded in 1989, the Object Management Group, Inc. (OMG) is an open membership, not-for-profit computer industry standards consortium that produces and maintains computer industry specifications for interoperable, portable and reusable enterprise applications in distributed, heterogeneous environments. Membership includes Information Technology vendors, end users, government agencies and academia.

OMG member companies write, adopt, and maintain its specifications following a mature, open process. OMG's specifications implement the Model Driven Architecture® (MDA®), maximizing ROI through a full-lifecycle approach to enterprise integration that covers multiple operating systems, programming languages, middleware and networking infrastructures, and software development environments. OMG's specifications include: UML® (Unified Modeling Language™); CORBA® (Common Object Request Broker Architecture); CWM™ (Common Warehouse Metamodel); and industry-specific standards for dozens of vertical markets.

More information on the OMG is available at *http://www.omg.org/*.

# **OMG Specifications**

As noted, OMG specifications address middleware, modeling and vertical domain frameworks. All OMG Formal Specifications are available from this URL:

### *http://www.omg.org/spec*

Specifications are organized by the following categories:

## **Business Modeling Specifications**

### **Middleware Specifications**

- **CORBA/IIOP**
- **Data Distribution Services**
- **Specialized CORBA**

## **IDL/Language Mapping Specifications**

## **Modeling and Metadata Specifications**

- **UML, MOF, CWM, XMI**
- **UML Profile**

### **Modernization Specifications**

## **Platform Independent Model (PIM), Platform Specific Model (PSM), Interface Specifications**

- **CORBAServices**
- **CORBAFacilities**

## **OMG Domain Specifications**

## **CORBA Embedded Intelligence Specifications**

## **CORBA Security Specifications**

All of OMG's formal specifications may be downloaded without charge from our website. (Products implementing OMG specifications are available from individual suppliers.) Copies of specifications, available in PostScript and PDF format, may be obtained from the Specifications Catalog cited above or by contacting the Object Management Group, Inc. at:

OMG Headquarters 109 Highland Avenue Needham, MA 02494 **USA** Tel: +1-781-444-0404 Fax: +1-781-444-0320 Email: *pubs@omg.org*

Certain OMG specifications are also available as ISO standards. Please consult *http://www.iso.org*

## **Issues**

The reader is encouraged to report any technical or editing issues/problems with this specification to *http://www.omg.org/ report\_issue.htm*.

# <span id="page-10-0"></span>**1 Scope**

The objective of this specification is to define a UML Profile for designing advanced and integrated Telecommunication services.

An advanced and integrated telecom service generally means a service that exploits the convergence of communication networks - landline, wireless and voice, and in the same time takes advantage of the plethora of facilities accessible from the World Wide Web. Sensibility to user context - like presence, localization, user preferences and use of communication means (like SMS or voice messaging) are some of typical ingredients that appear in innovative telecommunication services that operators or third party service providers would like to offer to end-users. Application of model-driven techniques for an agile development of this new kind of services will be facilitated by the definition of a domain specific UML profile.

This specification standardizes firstly the UML representation of a selected set of service interfaces of typical telecommunication facilities (the TelcoML Enabler Library). Secondly, among different possibilities offered by UML to represent service logic, this specification selects one convention to represent service compositions (the TelcoML Composition profile).

The UML Profile defined by this specification is defined as a specialization of the SoaML UML Profile (see normative references) and is named Telecommunication Modeling Library (TelcoML).

# <span id="page-10-1"></span>**2 Conformance**

An implementation that claims conformance to this specification needs to refer to one or two of the two conformance levels defined here:

- TelcoML Editing: A UML tool that has pre-installed the model elements of the TelcoML profile: the interface definitions specified in the Enabler Library, the list of stereotypes of the Composition Profile. Such tool should provide means to edit state machines in line with TelcoML notation conventions defined by the Composition Profile. In addition such tool should provide export facility using either UML compliant XMI 2.1 or ALF representation.
- TelcoML Execution: A UML tool that supports TelcoML Edition compliance level and that provides in addition means to execute or simulate service compositions specified using the TelcoML composition profile. This implies means to connect service interfaces in the Enabler Library to concrete implementations of these telecommunication facilities.

# <span id="page-10-2"></span>**3 Normative References**

The following normative documents contain provisions which, through reference in this text, constitute provisions of this specification. For dated references, subsequent amendments to, or revisions of, any of these publications do not apply.

## <span id="page-10-3"></span>**3.1 List of normative references**

- 1. Object Constraint Language (OCL) v2.3.1, OMG document number formal/2012-05-09.
- 2. Service oriented architecture Modeling Language (SoaML) v1.0, OMG document number formal/2012-05-01.
- 3. UML v2.4.1 Superstructure (UML), OMG document number formal/2012-05-07.
- 4. Action Language for Foundational UML (ALF), OMG document number ptc/2010-10-05.
- 5. Meta Object Facility (MOF) Core v2.4.1, OMG document number formal/2011-08-07.
- 6. MOF/XMI Mapping v2.4.1, OMG document number formal/2011-08-09.

## <span id="page-11-0"></span>**3.2 Normative parts of TelcoML**

The following is included as part of this specification:

- XMI for TelcoML Library, OMG document number ptc/2012-09-21.
- XMI for TelcoML Composition Profile, OMG document number ptc/2012-09-22

# <span id="page-11-1"></span>**4 Terms and Definitions**

This specification does not introduce specific definitions and terms.

# <span id="page-11-2"></span>**5 Symbols**

**UML: Unified Modeling Language MOF: Meta Object Facility SoaML: Service Oriented Modeling Language SMS : Short Message Service MMS: Multimedia Message Service**

# <span id="page-11-3"></span>**6 Additional Information**

## <span id="page-11-4"></span>**6.1 Acknowledgments**

The following persons were mainly responsible for the specification:

Mariano Belaunde (Orange Labs), Irv Badr (IBM), Jenny Huang (AT&T), Huascar Espinoza (ESI), Sumeet Malhotra (Unisys), Hendrik Berndt (DOCOMO Euro Labs)

The following companies submitted this specification:

- International Business Machines
- Unisys

The following companies supported this specification:

• France Telecom - Orange Labs

- AT&T
- European Software Institute
- DoCoMo Communication Laboratory Europe GmbH
- SINTEF
- Telefonica

# <span id="page-14-0"></span>**7 TelcoML Overview**

# <span id="page-14-1"></span>**7.1 Introduction**

This clause is normative except sub clause 7.3. This clause gives an overview of TelcoML, a UML profile for advanced and integrated telecommunication services built on top of SoaML language.

SOA is an architectural paradigm for defining how people, organizations and systems provide and use services to achieve results. SoAML is a standard extension to UML 2 that facilitates these services modeling. The TelcoML provides additional extension to SoAML with the consideration of real-time communication services and many of the existing communication services and architecture standards.

The value proposition of the TelcoML is to provide a common abstraction to all existing communication services standards so that tools can be built for the Communication Service Providers (CSP) to model variety of services in a consistent manner.

The TelcoML specification consists of the following normative constituents:

- The TelcoML Enabler Library: A set of SoaML interfaces representing telecom specific facilities. It comprises management interfaces for services and various interfaces for communication facilities (like SMS messaging, presence and so on). The interfaces included here are generally re-formulations of existing APIs already standardized in different telecom-oriented standardization bodies (mainly TMF, GSMA, OMA).
- The TelcoML Service Composition Profile: a specialization of SoaML UML profiles to enable specifications of composite services with enhanced capacities like voice interaction support. UML State Machines are used here with some specific notational convention (transition centric notation, additional icons).

## <span id="page-14-2"></span>**7.2 Relation with Other Standards**

This specification has strong connection with the following standard coming from various standardization bodies:

- **OASIS** OASIS SOA Reference Model provides the foundation for SoaML, so transitively it is also fundamental to TelcoML, especially for IT capabilities for Service Component definition and combination.
- **TM Forum** The Software Enabled Services (SES) Management Interface (SMI) defines simple operations to manage service configuration and service execution. This interface will extend the TelcoML library (publication to be done in a separated document). Besides that TM Forum Frameworx defines an architecture for service management Along with SES Reference Architecture and other related work such as IPsphere for B2B interactions of service trading. The TM Forum spec. will help to complete the picture of service lifecycle management (LMM) from concept, design, deploy, operation to retirement.
- **OMA** OMA is standardizing various telecom enablers (like Presence). In the future some of these interfaces could be reformulated in TelcoML formalism and integrated as extensions to the normative TelcoML libraryNotice however that TelcoML only retain functional aspects of enablers definitions (protocol aspects are skipped).
- **GSMA** The One APIs from GSMA is the successor of Parlay/ParlayX APIs. The SMS, MMS and Location interfaces are good candidates for a future integration as extensions to the normative TelcoML library.
- **W3C** The VoiceXML standard defines concepts and XML vocabulary for execution of voice based interaction. Some voice based concepts are present in TelcoML in the IVR Facility enabler and in the composition profile in Clause [9.4.2](#page-52-1). VoiceXML represents an implementation technology to support voice features exposed by TelcoML.

# <span id="page-15-0"></span>**7.3 Service Delivery Environment**

In this sub clause we recall architectural considerations of a service delivery environment, with service delivery platforms (SDPs) at its core. SDPs will typically provide a framework that consists out of capabilities for service creation, composition, execution and service control. SDPs will consist out of service enabler components that are either service independent, service specific or both. Examples of service delivery support functions that an SDP may offer are shown in [Figure 7.1.](#page-15-1) The classification of supporting function follows TM Forum Solution Frameworks (Frameworx).

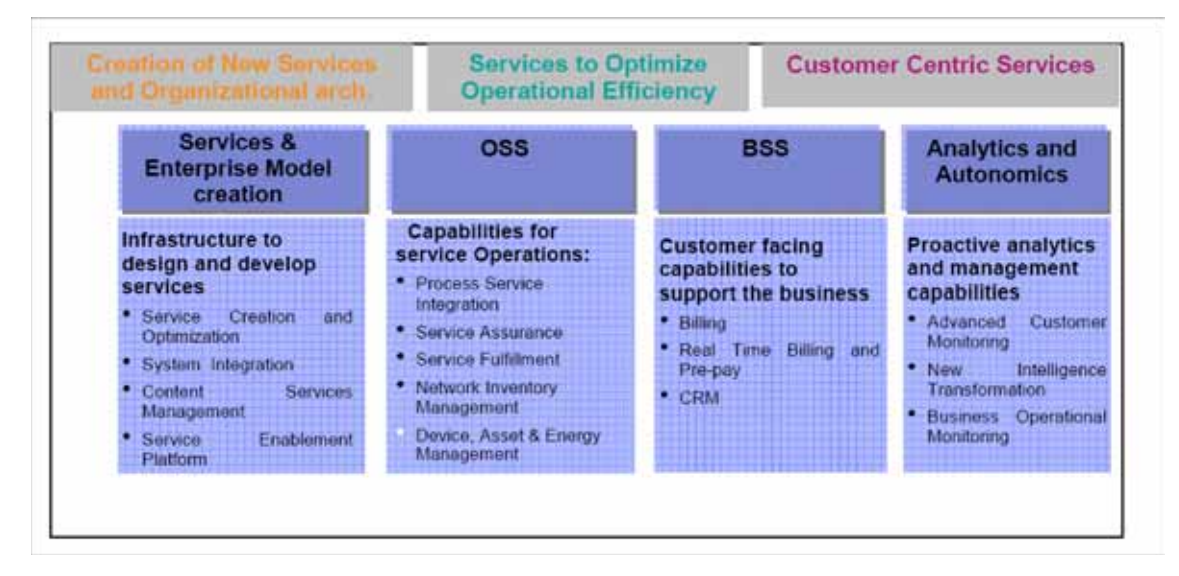

<span id="page-15-1"></span>**Figure 7.1 - Example service delivery supporting functions**

Most of the service interfaces included in the TelcoML Enabler Library (Clause 8) fit in the first category: creation of new services.

Note: In future releases of this specification other kind of interfaces could be incorporated, like interfaces for billing and for user data management which fits in the BSS category depicted in [Figure 7.1](#page-15-1).

# <span id="page-16-0"></span>**8 TelcoML Enabler Library**

## <span id="page-16-1"></span>**8.1 General**

This clause is normative, with the exception of some sub clauses explicitly marked as non normative.

The TelcoML Enabler library defines a set of predefined service interfaces to facilitate the definition of composite services accessing well-known telecommunication facilities (called enablers) usually provided by telecom operators. These service definitions are provided in a sufficient technology agnostic way to enable independence in respect to the enabler provider and to the usage of a specific implementation technology.

The TelcoML enabler library presented in this document contains a limited set of interfaces serving as the starting foundation for the library. Extensions to this library will be typically defined in separated documents, especially to provide reformulations in TelcoML of pre-existing enabler interfaces defined by other standardization bodies.

### **Conventions**

Each enabler is described using at least two sub-clauses:

- The "Overview" gives a short explanation of the purpose of the enabler.
- An optional "Context" provides additional information that may be of interest to understand the design of the interface. If present, this is non normative.
- The "Interface Definitions" gives the list of interfaces defined for the enabler.

For each service interface, there is a specific section, containing:

- The "Data Types" lists the data types in graphical form and with additional textual explanations.
- The "Operations" provides the details on each service operation:
	- firstly a header providing in short the semantics of the operation,
	- secondly the complete signature (with all multiplicities),
	- then, if useful for the comprehension, an additional explanation of the purpose of the operation,
	- finally three sections: parameters, outputs, and exceptions.

#### **PackageStructure**

Technically the TelcoML Enabler Library is defined by a UML Package containing a list of sub-packages corresponding to each sub clause ("Generic Messaging" and so on). The SoaML profile applies to this package. The ServiceInterface stereotype used in the enabler library is the stereotype defined by SoaML.

## <span id="page-16-2"></span>**8.2 Generic Messaging**

## <span id="page-16-3"></span>**8.2.1 Overview**

This enabler provides a simplified interface to send messages using different medias (SMS, SMS, EMAIL, Instant Messaging and Voice). In contrast with complete SMS and MMS facilities (see next sub clauses), this enabler only allows using individually one of the messaging methods with a limited set of parameters.

## <span id="page-17-0"></span>**8.2.2 Interface Definitions**

#### **8.2.2.1 Messaging Interface**

The Messaging interface provides one operation for each communication mode.

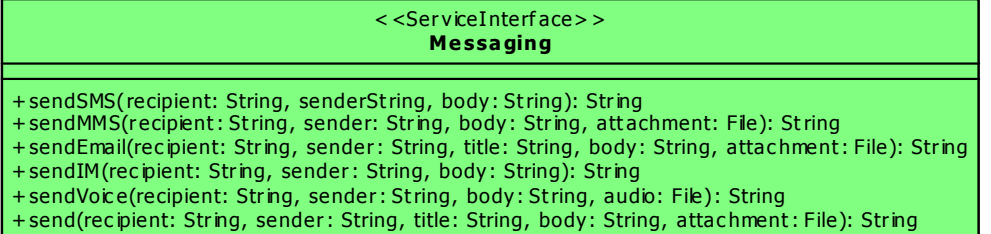

#### **Figure 8.1 - Generic Messaging Service Interface**

This interface does not require the definition of specific data types (only primitive types are used). File represents a file location provided as a string.

#### **8.2.2.1.1 Operations**

#### **Send an SMS**

*sendSMS(recipient: String, sender: String, body: String): String*

Sends an SMS to a recipient (example: a phone number). Success return implies that the message was successfully precessed but actual delivery may occur at a future time.

Parameters:

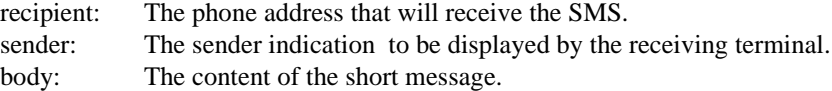

Outputs:

A string status is returned: 'OK: <message-id>' or 'FAILED: <message reason>'

Exceptions:

InvalidRecipient : Raised if the recipient is not valid.

#### **Send an MMS**

*sendMMS(recipient:String,sender:String,body:String,attachment:File):String*

Sends an MMS to a recipient (example: a phone number).

#### Parameters:

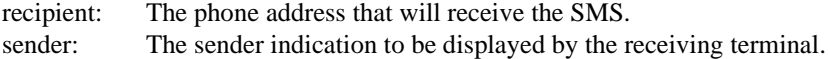

body: The content of the short message. attachment: The file reference (a URL) to include in the message.

#### Outputs:

A string status is returned: 'OK: <message-id>' or 'FAILED: <message reason>.'

#### Exceptions:

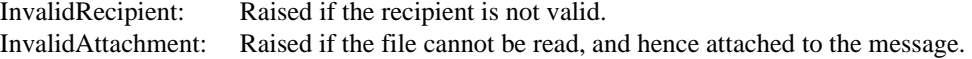

#### **Send an Email**

```
sendEmail(recipient:String,sender:String,title:String,
    body:String, attachment:File): String
```
Sends an Email to the recipient (an email address).

#### Parameters:

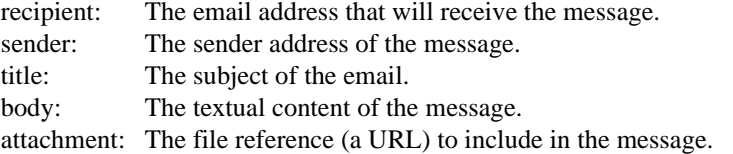

#### Outputs:

A string status is returned: 'OK: <message-id>' or 'FAILED: <message reason>.'

#### Exceptions:

InvalidRecipient: Raised if the recipient is not valid. InvalidAttachment: Raised if the file cannot be read, and hence attached to the message.

#### **Send an Instant Message**

*sendIM(recipient: String, sender: String, body: String): String*

Sends an instant message to a recipient (typically an email address). The content is passed in the body parameter. The sender parameter indicates the sender address.

Parameters:

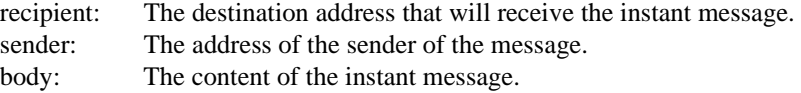

Outputs:

A string status is returned: 'OK: <message-id>' or 'FAILED: <message reason>.'

#### Exceptions:

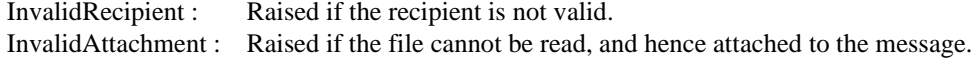

#### **Send an Voice Message**

```
sendVoice(recipient: String, sender: String, 
     body: String[0..1], audio: File[0..1]): String
```
Deposit a voice message to the recipient (a phone number). Body is used to pass a text to synthesize (text to speech) or alternatively audio is a File path reference to the audio file.

Parameters:

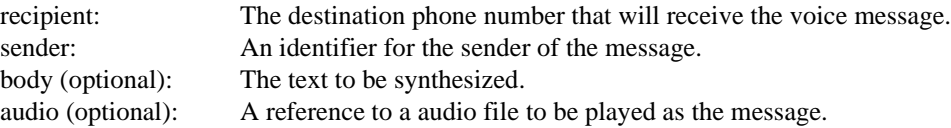

#### Outputs:

A string status is returned: 'OK: <message-id>' or 'FAILED: <message reason>.'

Exceptions:

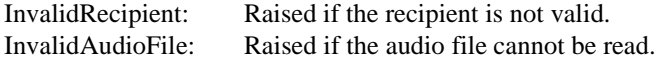

#### **Send a message (generic)**

```
send(recipient: String, sender: String, title: String, subject: String, 
body: String, attachment: File[0..1]): String
```
Send a message using a given media selected based on context information. The kind of message send depends on recipient format (a phone number? An email?). It may also depend on user preferences.

Parameters:

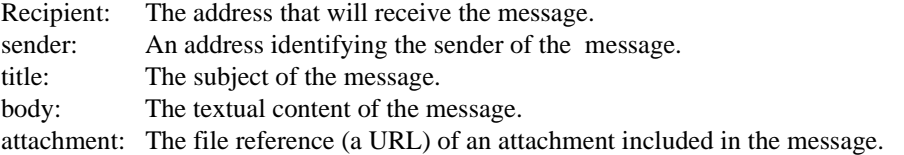

Outputs:

A string status is returned: 'OK: <message-id>' or 'FAILED: <message reason>.'

Exceptions:

InvalidRecipient: Raised if the recipient is not valid. InvalidAttachment: Raised if the attachment file cannot be processed.

## <span id="page-19-0"></span>**8.3 Click To Call**

## <span id="page-19-1"></span>**8.3.1 Overview**

The click-to-call service allows an application to establish calls between two telephones. Since there is a notification mechanism, two interfaces are defined as: a server side ClickToCall and a client side ClickToCallNotification. The latter is the service that needs to be implemented by a client of the ClickToCall service in order to receive the notification. Notice that generally the provider of the ClickToCall imposes the implementation technology for receiving the notification - typically it will send an HTTP "GET" request with appropriate parameters.

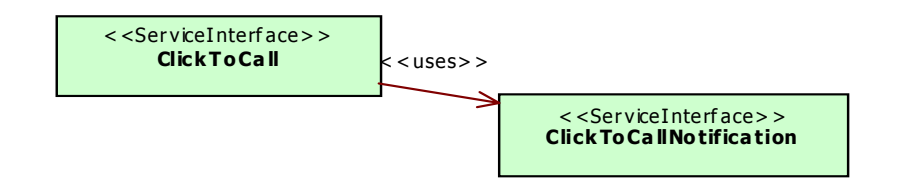

#### **Figure 8.2 - Interfaces for the ClickToCall enabler**

**Note**: This interface is a reformulation in UML of Orange Partner click-to-call API implementation (see http:// api.orange.com/en/api/click-to-call-api/documentation).

## <span id="page-20-0"></span>**8.3.2 Interface Definitions**

#### **8.3.2.1 Click To Call Interface**

**Note**: For readability, optional multiplicities ([0..1]) in the arguments of service operations of this interface have been skipped in the diagram below. The details of signature can be found in the detailed service operation descriptions.

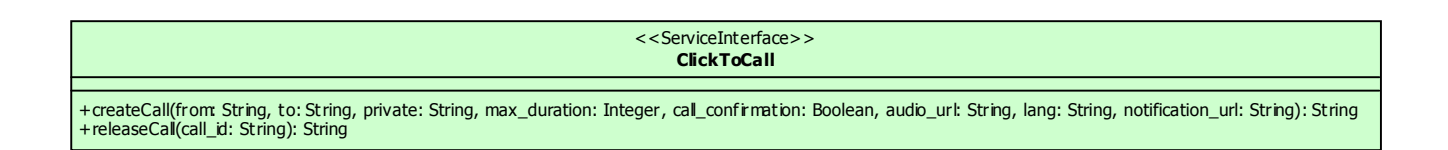

#### **Figure 8.3 - Click to call service interface**

This interface does not require the definition of specific data types (only primitive types are used).

#### **8.3.2.1.1 Operations**

#### **Establishing a call**

```
createCall(from:String,to:String,private:String[0..1],
      max_duration:String[0..1],call_confirmation:String[0..1],
      audio_url:String[0..1],notification_url:String[0..1]) : String
```
This is the server-side operation used by an application to establish calls and release calls between two phone numbers. A notification URL can provided to allow the enabler to send notifications regarding call status.

#### Parameters:

*from* : The phone number of the caller.

*to* : The phone number of the callee.

*private* (optional) : Indicates weather the phone numbers should be hidden. Possible values are 'true,' 'false,' 'caller,' and 'callee.'

*max* duration (optional): Max duration of the call in seconds. May be restricted by proper limitations of the enabler.

*call* confirmation (optional): Indicates whether the system should ask the caller for a confirmation.

*lang (optional)*: The language for the confirmation message if any (examples: FR, EN,...).

*audio\_url* (optional) The audio file to be read for the confirmation message (if confirmation activated) or during the waiting period before establishing the call (confirmation not activated).

Note: The supported audio formats depends on the platform, hence they are not specified here.

*notification\_url* (optional) Indicates the url for receiving the notification.

#### Outputs:

A call identifier of the new created call is returned. This identifier can be user to release the call.

#### Exceptions:

ForbiddenNumber: Either the caller or the callee number is forbidden or malformed. MissingNumber: Missing 'number' parameter

#### **Releasing a call**

*releaseCall(call\_id:String): String*

#### Parameters:

*call\_id* : identifier of the call to be terminated.

#### Outputs:

The call identifier of the terminated call is returned (the one passed as parameter). This identifier can be used to release the call.

#### Exceptions:

InvalidCallIdentifier: The call identifier is not valid (possibly because the call terminated).

#### **8.3.2.2 Click To Call Notification Interface**

**C l ic k T o Ca l lNo t ific a t io n** < < ServiceInterface> >

+ notification(call\_id: Str ing, code: St ring, message: St ring, c all\_star t\_date: St ring, c all\_end\_date: String): String

#### **Figure 8.4 - Click to call notification interface**

#### **8.3.2.2.1 Operations**

#### **Receiving call status notification**

*notification(call\_id: String, code: String, message: String, call\_start\_date: String, call\_end\_date: String): String*

This operation is invoked by the ClickToCall enabler to notify a client on the status of a call.

#### Parameters:

*call\_id* : Id of the call (the ID returned by createCall).

*code:* Status of the call (see the code table below).

*message* : Message of the event associated to code (see the code table below).

*call\_start\_date* : Start date of the call (in ISO 8601 date format). Not sent if the call is not fully established.

*call\_end\_date* : End date of the call (in ISO 8601 date format). Not sent if the call is not completed.

We provide below the values for code and corresponding message:

- 110 Caller is ringing
- 120 Caller has answered
- 130 Callee is ringing
- 200 Call is established
- 310 Caller hung up
- 330 Callee hung up
- 350 API hung up (max duration reached)
- 410 Caller is busy
- 420 Callee is busy
- 430 Caller is unavailable
- 431 Caller rejected call
- 432 Caller cancelled during negotiation
- 440 Callee is unavailable
- 441 Callee rejected call
- 442 Callee cancelled during negotiation
- 450 API cancelled call (max duration reached)
- 460 Caller did not confirm call
- 500 Internal error

#### Outputs:

The call\_id value is returned as an acknowledgment.

#### Exceptions:

None

# <span id="page-23-0"></span>**8.4 Synchronization**

## <span id="page-23-1"></span>**8.4.1 Overview**

Synchronization Enabler role is to maintain user's data coherence between his services and devices. Two interfaces are needed. Firstly, on the server side the capabilities offered by the synchronization facility (Synchronization interface) and secondly the interface that synchronizable services need to implement in order to exploit the synchronization facility (Syncable interface). The diagram below shows the usage dependency between these two interfaces (Synchronization relies on availability of Syncable interfaces).

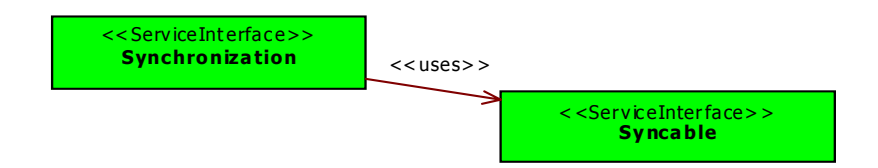

**Figure 8.5 - Interfaces related with the Synchronization enabler**

## <span id="page-23-2"></span>**8.4.2 Context**

This sub clause is non-normative. It is provided to allow implementers and users to understand the design of this interface.

The role of the Synchronization Enabler is to maintain user's data coherence between his services and devices. The most noticeable expected properties of a synchronization facility are:

- independence from the data to be synchronized
- ability to detect change on a data source
- ability to declare new data sources through a generic and decentralized interface

The OMA-DS standard describes precise protocols for realizing the synchronization on top of the HTTP infrastructure. An implementation of the synchronization enabler interface described here will typically be built on top of a OMA-DS compliant synchronization facility; however other supporting technologies could also be used.

[Figure 8.6](#page-24-0) in the left shows a data model representing the set of synchronized services/devices of a user. This data model illustrates the notion of Synchronization Sphere that represents a synchronized content (e.g., user's photos). A synchronization Sphere is composed of several data sources that are expressed as synchronization endpoints. Inner complexity is handled at the synchronization enabler level with the willingness to hide the complexity for end users and service developers. A Synchronization Endpoint Pattern represents synchronizable data source. When the system wants to add a new data source to a synchronization sphere, a synchronization endpoint is created taking a pattern as instantiation basis.

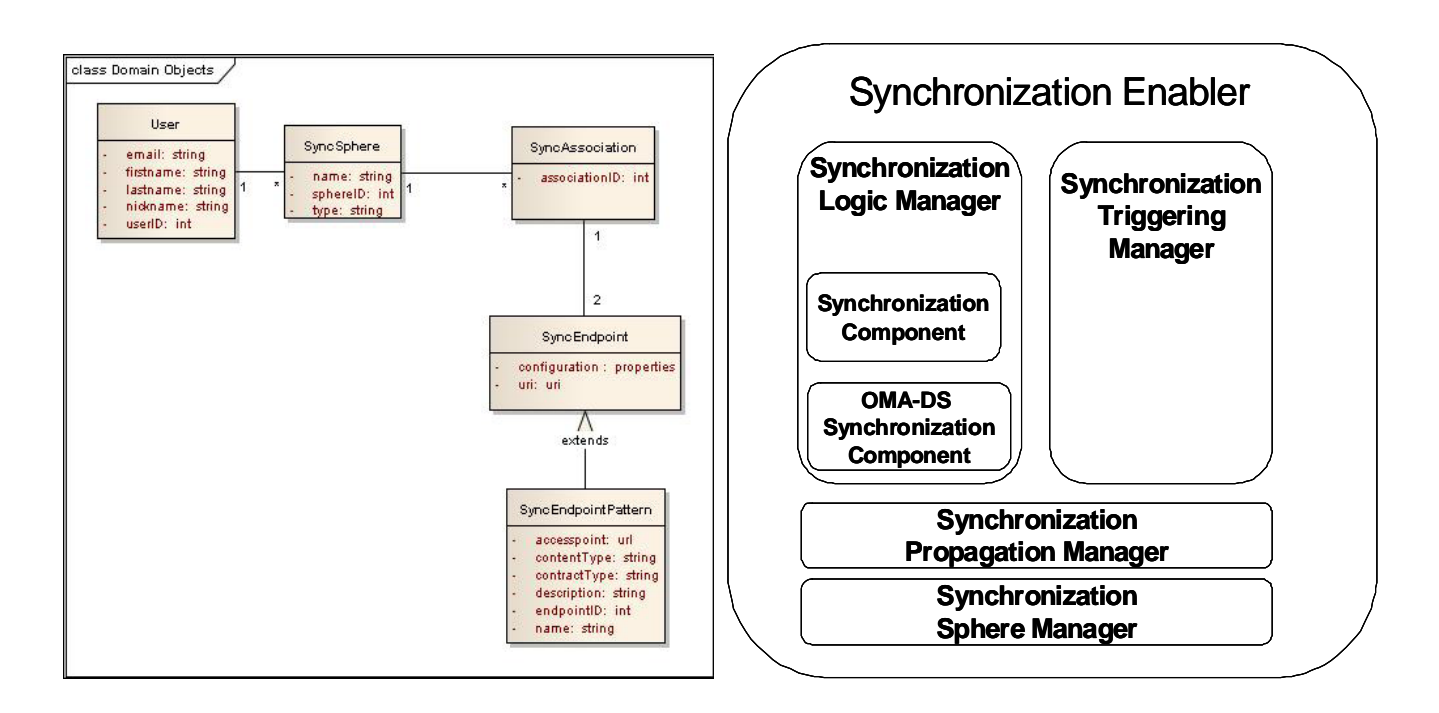

#### <span id="page-24-0"></span>**Figure 8.6 - Implementing the Synchronization Enabler: A data model and a possible internal architecture**

As an enabler, the Synchronization Enabler exposes several interfaces:

- The first interface targets service developers and allows them to dig into Synchronization Enabler Data Model to display to users which services are part of their synchronization spheres.
- The second interface targets developers to allow users to extend their synchronization spheres with their services. This interface allow developers to enrich Synchronization Enabler scope by pushing new synchronizable data sources that can be reused by others actors.

[Figure 8.6](#page-24-0) on the right shows a typical architecture of the synchronization enabler in line with the data model. Implementers of the Synchronization enabler may select a different design. This is provided for helping understanding the underlying concepts.

In this architecture, we identify the following functional components:

- Synchronization Logic Manager (SLM) This component is in charge of performing the actual synchronization process. To achieve this task the SLM relies on two major subcomponents:
	- The Synchronization Component: This component allows to provide connectors to new data sources (typically using REST).
	- The Synchronization Enabler provides also an OMA-DS layer that allows declaration of any OMA-DS compliant handset as element of a synchronization sphere.
- Synchronization Triggering Manager (STM) this component is in charge of detecting if changes have occurred on a data source.
- Synchronization Propagation Manager (SPM) Computing and ordering synchronizations to be performed are under the responsibility of the Synchronization Propagation Manager. When a new device or service is added to a user's synchronization sphere, the Synchronization Propagation Manager computes the new set of synchronization to be

performed and how they shall be ordered. The idea is to put services that have the longer response time (mobile devices for instance) at the end of the synchronization chain.

- Synchronization Sphere Manager (SSM) this component is in charge of:
	- Managing the topology of user's devices and services that are to be synchronized. The SSM allows to create Synchronization Spheres for a user and to define the services that are part of them.
	- Managing the triggering of synchronization session by external actors.

## <span id="page-25-0"></span>**8.4.3 Interface Definitions**

#### **8.4.3.1 Synchronization Interface**

The Synchronization Enabler covers several aspects like:

- access and configure user's synchronization spheres
- control the synchronization logic manager
- manage new data sources

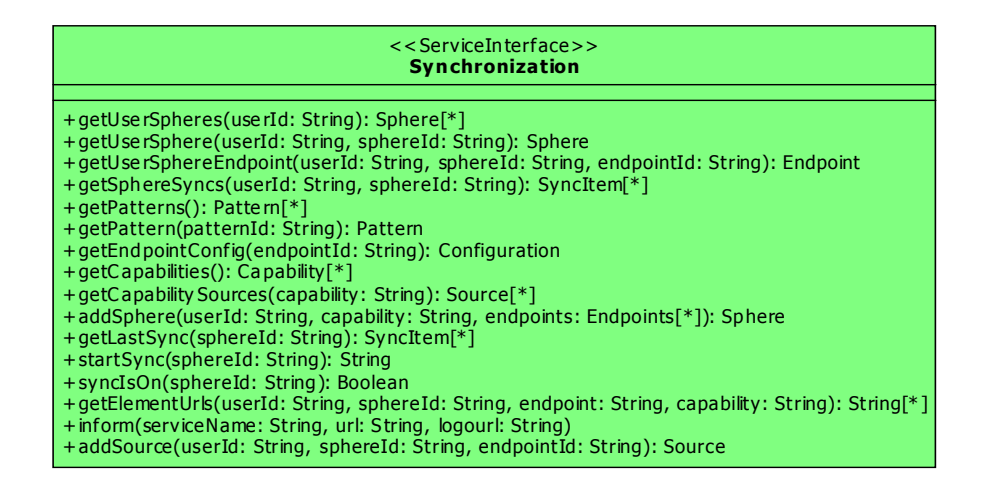

**Figure 8.7 - Synchronization interface**

#### **8.4.3.1.1 Data Types**

The specification of the Synchronization interface involves the definition of seven specific data types: Sphere, Endpoint, Capability, Source, Configuration, Pattern and SyncItem. The definition of Configuration in turn involves the definition of ConfigurationProperty.

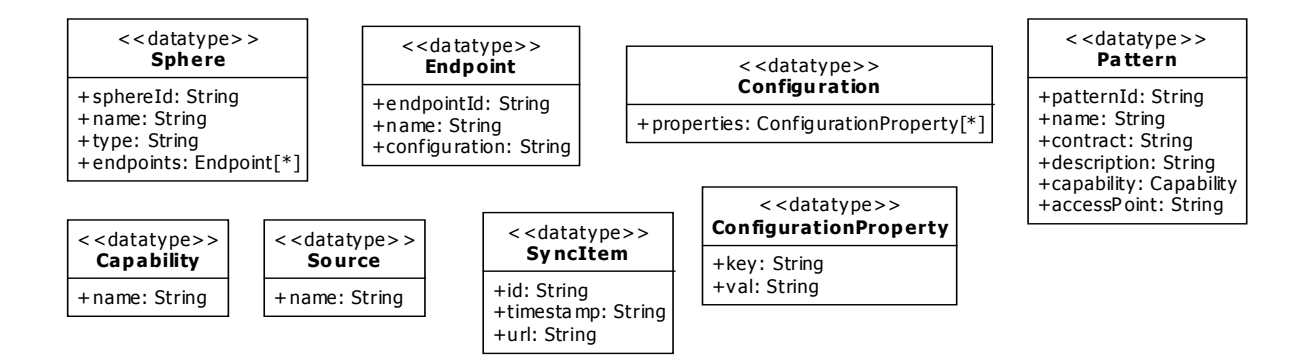

#### **Figure 8.8 - Specific data types for the Synchronization interface**

#### **Sphere**

A *Sphere* represents the sets of synchronized services and devices that are associated to a *type* of content (e.g., Photo content, Contacts, etc). The association between services is done by means of *endpoints*.

- *sphereId*: A unique identifier for the sphere within the synchronization framework.
- *name:* An "human readable" name for the sphere.
- *type*: The type of content of the sphere. Types of spheres are user-defined.
- *endpoints*: Represents connections to services providing a given data that can be synchronized.

#### **Endpoint**

An *Endpoint* represents one side of a synchronisation association between two services. An endpoint includes Configuration data that characterizes the service.

- *endpointId*: A unique identifier for the endpoint within the synchronization framework.
- *name*: A "human readable" name for the endpoint.
- *configuration*: The configuration data characterizing the connected service.

#### **Configuration**

A *Configuration*: represents the endpoint configuration as a whole. It includes a list of configuration properties characterizing the synchronized service.

• *properties*: list of configuration properties.

#### **ConfigurationProperty**

A *ConfigurationProperty* represents a given configuration property described with a key and a value.

- *key*: the key of the property
- *value*: the value of the property.

#### **Pattern**

A *Pattern* is a generic representation of a synchronizable data source. When the system wants to add a new data source to a synchronization sphere, a synchronization endpoint is created taking a pattern as instantiation basis. A pattern refers to a capability.

- *patternId*: A unique identifier for the pattern within the synchronization framework.
- *name*: A "human readable" name for the pattern
- *contract*: A text describing informally the conditions to fulfil to apply the pattern.
- *description*: A text providing a description of the pattern.
- *capability*: The capability supported by the pattern.

#### **Capability**

A *Capability* represents a given synchronization capability.

• *name*: The name identifying the capability.

#### **Source**

A *Source* represents an application managing some data that a user may want to synchronize. A capability can be supported by multiple sources.

• *name*: The name identifying the source.

#### **SyncItem**

A *SyncItem* represents a unit of synchronization. It is uniquely identified by a URL and has a timestamp.

- *id*: An identifier used by the synchronization system.
- *timestamp*: The time of the last synchronization.
- *url*: The URL of the unit of synchronization seen as a web resource.

#### **8.4.3.1.2 Operations**

#### **Retrieving user's sphere list:**

*getUserSpheres(userId: String): Sphere[\*]*

This operation retrieves all spheres connected to a user.

#### Parameters:

*userId*: The identifier of the user.

#### Outputs:

The list of spheres.

#### Exceptions:

*UserInvalid*: userId unknown to the system.

#### **Retrieving sphere details**

*getUserSphere(userId:String, sphereId: String): Sphere*

#### Parameters:

- *userId*: The identifier of the user.
- *sphereId*: The identifier of a Sphere.

#### Outputs:

Returns a Sphere object containing all data associated to a sphere (including the list of endpoints)

#### Exceptions:

- *UserInvalid*: userId unknown to the system.
- *SphereInvalid*: sphereId unknown to the system.

#### **Retrieving endpoint details**

```
getUserSphereEndpoint(userId:String, sphereId: String, endpointId: String): Endpoint
```
#### Parameters:

- *userId*: The identifier of the user.
- *sphereId*: The identifier of a Sphere.
- *endpointId*: The identifier of an endpoint.

#### Outputs:

The Endpoint details, including his configuration.

#### Exceptions:

- *UserInvalid*: userId unknown to the system.
- *SphereInvalid*: sphereId unknown to the system.
- *EndpointInvalid*: endpointId unknown to the system.

#### **Retrieving synchronizations attached to a sphere**

*getSphereSyncs(userId: String, sphereId: String): SyncItem[\*]*

#### Parameters:

- *userId*: The identifier of the user.
- *sphereId*: The identifier of a Sphere.

#### Outputs:

The output is the list of synchronization items of this sphere.

#### Exceptions:

- *UserInvalid*: userId unknown to the system.
- *SphereInvalid*: sphereId unknown to the system.

#### **Retrieving supported patterns**

*getPatterns(): Pattern[\*]*

#### Parameters:

*patternId*: The identifier of the endpoint pattern.

#### Outputs:

The output is the list of endpoint patterns supported by the synchronization enabler.

#### Exceptions:

*PatternInvalid*: patternId unknown to the system.

#### **Retrieving pattern details**

*getPattern(patternId: String): Pattern*

Parameters:

*patternId*: The identifier of the endpoint pattern.

#### Outputs:

The output is the endpoint pattern definition.

Exceptions:

*PatternInvalid*: patternId unknown to the system.

#### **Retrieving endpoint configuration**

*getEndpointConfig(endpointId: String): Configuration*

#### Parameters:

*endpointId*: The identifier of the endpoint.

#### Outputs:

The output is the configuration object containing all configuration properties of this endpoint.

#### Exceptions:

*EndpointInvalid*: endpointId unknown to the system.

#### **Retrieving sync capabilities**

*getCapabilities(): Capability[\*]*

#### Parameters:

None

#### Outputs:

The output is the list of capabilities supported by the enabler.

Exceptions:

None

#### **Retrieving list of sources supporting a capability**

```
getCapabilitySources(capability: String): Source[*]
```
#### Parameters:

*capability*: The name identifying the capability.

#### Outputs:

The list of sources supporting the capability.

#### Exceptions:

*CapabilityNotSupported*: The capability is not supported by the enabler.

#### **Adding a new sphere to a user**

*addSphere(userId: String, capability: String, endpoints: Endpoint[]) : Sphere*

#### Parameters:

- *userId*: The identifier of the user.
- *capability*: the name identifying the capability.
- *endpoints*: A list of endpoints objects.

#### Outputs:

A sphere object representing the new Sphere.

#### Exceptions:

- *UserInvalid*: userId unknown to the system.
- *CapabilityNotSupported*: The capability is not supported by the enabler.
- *InvalidEndpoint*: One of the passed endpoints is invalid.

#### **Retrieving last synchronization data for a sphere**

*getLastSync(sphereId: String): SyncItem[\*]*

#### Parameters:

*sphereId*: The identifier of the sphere.

#### Outputs:

The list of synchronization items (*SyncItems* objects) involved in the last synchronization.

#### Exceptions:

- *SphereInvalid*: sphereId unknown to the system.
- *NotSynchronized*: No synchronization has been done for this sphere

#### **Starting a synchronization**

*startSync(sphereId: String): String*

Parameters:

*sphereId*: The identifier of the sphere.

Outputs:

Returns the sphereId if the synchronization start successfully, an empty string otherwise.

Exceptions:

- *SphereInvalid*: sphereId unknown to the system.
- *SynchonizationCannotStart*: The synchronization could not start for any internal reason.

#### **Retrieving synchronization process status**

*syncIsOn(sphereId:String): Boolean*

Parameters:

*sphereId*: The identifier of the sphere.

Outputs:

A Boolean indicating if synchronization is in progress.

Exceptions:

*SphereInvalid*: sphereId unknown to the system.

#### **Retrieving item list urls for a data source**

*getElementUrls(userId: String, sphereId: String, endpointId: String, capability: String): String[\*]*

This operation gets the synchronization items of a data source, then collects and returns the URL fields.

Parameters:

- *userId*: The identifier of the user.
- *sphereId*: The identifier of the sphere.
- *endpointId*:: The identifier of the endpoint.
- *capability*:: The name of the capability.

#### Outputs:

The list of URLs of all synchronization items of a data source

#### Exceptions:

- *UserInvalid*: userId unknown to the system.
- *SphereInvalid*: sphereId unknown to the system.
- *EndpointInvalid*: endpointId unknown to the system

#### **Informing the Synchronization Enabler that a new syncable source is available**

*inform(serviceName: String, url: String, logourl: String)*

#### Parameters:

- *serviceName* : Name of the service offering a SyncableInterface.
- *url*: The URL representing the service.
- *logourl:* The URL of the logo representing the service.

#### Outputs:

None

#### Exceptions:

*ServiceNotReachable*: The syncable interface cannot be accessed.

### **Creating/Adding a new syncable data source**

*addSource(userId: String, sphereId: String, endpointId: String): Source*

#### Parameters:

- *userId*: The identifier of the user.
- *sphereId*: The identifier of the sphere.
- *endpointId*:: The identifier of the endpoint.

#### Outputs:

A source object representing the new source.

#### Exceptions:

- *UserInvalid*: userId unknown to the system.
- *SphereInvalid*: sphereId unknown to the system.
- *EndpointInvalid*: endpointId unknown to the system.

#### **8.4.3.2 Syncable Interface**

The user's sphere can be enriched by declaring new data sources to be synchronized. This is done through the Syncable interface that a service may provide. This interface hides the complexity of implementation components (see Context sub clause).

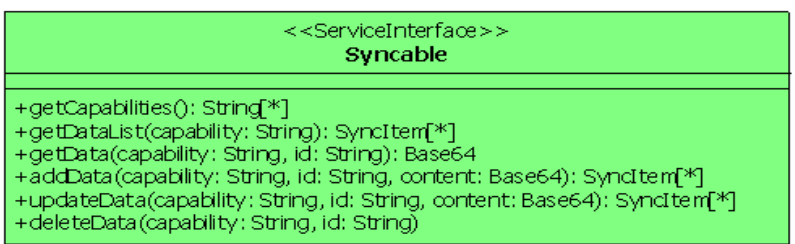

#### **Figure 8.9 - Syncable interface**

#### **8.4.3.2.1 Data Types**

The specification of the Syncable interface refers to the SyncItem data type (see definition in Synchronization interface) and involves the definition of a specific data type: Base64.

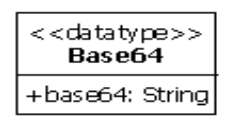

#### **Figure 8.10 - Specific data types for the Syncable interface**

#### **Base64**

A Base64 data type represents a text encoded using *base64* coding.

#### **8.4.3.2.2 Operations**

#### **Retrieving service capabilities**

```
getCapabilities(): String[*]
```
Parameters:

None

Outputs:

Returns the list of synchronization capabilities offered by the syncable service.

Exceptions:

None

#### **Retrieving item list for a capability**

```
getDataList(capability: String): SyncItem[*]
```
#### Parameters:

*capability* : The capability to filter the synchronization items (SyncItems).

#### Outputs:

Returns the list of SyncItems that belong to the capability.

Exceptions:

*InvalidCapability* : The capability is not known to the syncable service.

#### **Retrieving item's data**

*getData(capability: String, id: String): Base64*

#### Parameters:

- *capability*: The capability of the synchronization item.
- *id*: The identifier of the synchronization item (which is unique for a given capability).

#### Outputs:

The actual content of the item (for instance a JPEG image) encoded in base64.

#### Exceptions:

- *SyncItemInvalid*: The synchronization item does not exists.
- *ItemContentInvalid*: The content of the item could not be accessed.

#### **Adding a new Item**

*addData(capability: String, id: String, content: Base64): SyncItem[\*]*

#### Parameters:

- *capability*: The capability of the synchronization item to add.
- *id*: The identifier of the synchronization item (which is unique for a given capability).
- *content*: The content of the synchronization item in base64 encoding.

#### Outputs:

A list of synchronization items containing a unique SyncItem object representing the created item.

#### Exceptions:

*InvalidDuplicatedIdentifier*: The identifier passed is already used.

#### **Updating an item**

*updateData(capability: String, id: String, content: Base64): SyncItem[\*]*

#### Parameters:

- *capability*: The capability of the synchronization item to add.
- *id*: The identifier of the synchronization item (which is unique for a given capability).
- *content*: The content of the synchronization item in base64 encoding.

#### Outputs:

A list of synchronization items containing a unique SyncItem object representing the updated item.

#### Exceptions:

*SyncItemInvalid*: The synchronization item does not exist.

UML Profile for Advanced & Integrated Telecommunication Services, v1.0 **25**

#### **Removing an item**

```
deleteData(capability: String, id: String)
```
Parameters:

- capability: The capability of the synchronization item to add.
- id: The identifier of the synchronization item (which is unique for a given capability).

#### Outputs:

None

Exceptions:

- *InvalidCapability* : The capability is unknown to the system.
- *InvalidItem*: The synchronization item is unknown.

## <span id="page-35-0"></span>**8.5 Voice Recognition and TTS**

## <span id="page-35-1"></span>**8.5.1 Overview**

The available functions in the current version of the api allow any http client to pilot an Interactive Voice Response server (IVR), by requesting it to:

- Make or accept calls
- Say or play voice prompts
- Collect voice inputs (digit or speech recognition)
- Record
- Tear down (hang up or transfer)

## <span id="page-35-2"></span>**8.5.2 Interface Definitions**

### **8.5.2.1 Interactive Voice Response Facility Interface**

The InteractiveVoiceResponseFacility service interface defines twelve simple operations exposing the basic functionality of a interactive voice response server. A specific data type named IVRResponse is defined in order to capture in a generic way the outputs of these operations. It includes a call identifier and a 'body' field to contain any response information.

**Note**: This interface is a reformulation in UML of Orange Partner MRF (Media Resource Facility) API implementation (see http://www.orangepartner.com/).

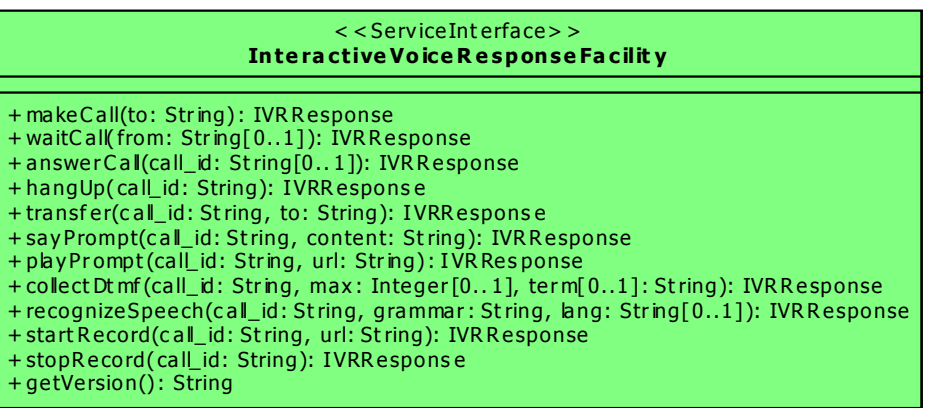

#### **Figure 8.11 - IVR Facility service interface**

#### **8.5.2.1.1 Data Types**

The specification of the IVRFacility interface involves the definition of one specific data type: the IVRResponse.

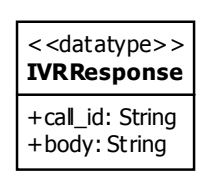

#### **Figure 8.12 - Specific data types for the IVR Facility Interface**

#### **IVRResponse**

*IVRResponse* is a generic data type defined to capture all responses of service operations of this enabler. It includes the following fields:

- *call\_id*: A call identifier (unique in the system).
- *body*: Any additional information in the response (like the matched items when recognizing speech).

### **8.5.2.1.2 Operations**

#### **Making a call**

*makeCall(to:String):IVRResponse*

This function requests the IVR to dial a phone number. It returns when the connection is established or if an error occurs.

Parameters:

*to* : A valid phone number

Outputs:

Returns a IVRResponse object with 'call\_id' assigned with the identifier for the new call. The 'body' field is left empty.

Exceptions:

- *Invalid\_param*: Parameter 'to' is not a valid phone number.
- *Timeout*: the IVR could not fulfill the request within the time limit.
- *Hangup*: Callee rejected the call.
- *IVR\_ERROR*: Any other error encountered by the IVR.

#### **Waiting for a call**

#### *waitCall(from:String[0..1]):IVRResponse*

This function requests the IVR to wait for a call for some duration (default value: 60s). It returns when the IVR receives an incoming call or when an error or timeout occurs.

#### Parameters:

*from* (optional): A phone number. If provided the operation waits for a call to this number.

#### Outputs:

Returns an IVRResponse object with 'call\_id' of the incoming call. The 'body' field is left empty.

#### Exceptions:

- *Invalid\_param:from*: Parameter from is not a valid phone number.
- *Timeout:* No call received before timeout.
- *IVR\_ERROR*: Any other error encountered by the IVR.

#### **Answering to a call**

```
answerCall(from:String[0..1]) : IVRResponse
```
This function requests the IVR to answer to an incoming call. It returns when the connection is established or if an error occurs.

#### Parameters:

*from* (optional): A phone number. If provided the operation answers a call to this number.

#### Outputs:

Returns an IVRResponse object with 'call\_id' of the answered call. The 'body' field left is empty.

#### Exceptions:

- *Invalid\_param:call\_id*: Parameter call\_id is not a valid call identifier.
- *Timeout*: The IVR could not fulfill the request within the time limit.
- *Hangup*: Caller hung up the call.
- *IVR ERROR:* Any other error encountered by the IVR.

#### **Disconnecting a call**

#### *hangUp(call\_id:String):IVRResponse*

This function requests the IVR to hang-up the call identified by call\_id. It returns when the connection has been closed or if an error occurs.

#### Parameters:

*call\_id*: The call identifier.

#### Outputs:

The output - and IVRResponse object, repeats the passed call identifier parameter.

#### Exceptions:

- *Invalid\_param:call\_id:* Parameter call\_id is not a valid call identifier.
- *Timeout*: The IVR could not fulfil the request within the time limit.
- *IVR\_ERROR:* Any other error encountered by the IVR.

#### **Transferring a call**

#### *transfer(call\_id:String,to:String): String*

This function requests the IVR to transfer the call identified by call\_id to another phone number. It returns when the connection between the two users has been established or if an error occurs. Once transferred, no more requests to the IVR can be made on the original call\_id.

Parameters:

- *call\_id*: The call identifier.
- *to*: A valid phone number.

#### Outputs:

Returns an IVRResponse object with 'call\_id' of the new call. The 'body' field is left empty.

#### Exceptions:

- *Invalid\_param:call\_id:* Parameter 'call\_id' is not a valid call identifier.
- *Invalid\_param:to:* Parameter 'to' is not a valid phone number.
- *Timeout:* The IVR could not fulfill the request within the time limit.
- *Transfer\_failed*: Transfer could not complete. For example the callee rejected the call.
- *IVR\_ERROR*: Any other error encountered by the IVR.

#### **Playing a prompt message (text to speech)**

*sayPrompt(call\_id:String,content:String): IVRResponse*

This function requests the IVR to say a prompt to the user connected. It returns when the prompt has been played or if an error occurs.

#### Parameters:

- *call id*: The call identifier.
- *content*: A URL encoded string representing the prompt.

#### Outputs:

Returns an IVRResponse object. The 'body' contains data regarding the selected voice. The exact content of body is left unspecified to accommodate to different implemented policies.

#### Exceptions:

- *Invalid\_param:call\_id*: Parameter call\_id is not a valid call identifier.
- *Timeout*: The IVR could not fulfill the request within the time limit.
- *IVR\_ERROR*: Any other error encountered by the IVR.

#### **Playing a prompt message from a file**

#### *playPrompt(call\_id:String,url:String): IVRResponse*

This function requests the IVR to play a file to the user connected. It returns when the IVR begins to read the file or if an error occurs.

#### Parameters:

- *call\_id*: The call identifier.
- *url*: The URL of the file to read.

#### Outputs:

Returns an IVRResponse object. The field 'call\_id' contains the passed call identifier.

#### Exceptions:

- *Invalid\_param:call\_id*: Parameter call\_id is not a valid call identifier.
- *Invalid\_param:url*: Parameter URL is not a valid URL.
- *File\_error*: The file cannot be red. Possible causes: file not found, wrong format.
- *Timeout:* The IVR could not fulfill the request within the time limit.
- *IVR\_ERROR*: Any other error encountered by the IVR.

#### **Retrieve DTMF input**

*collectDtmf(call\_id:String,max:Integer[0..1],term:String[0..1]) : IVRResponse*

This function requests the IVR to wait for specified number of digits from the connected user. It returns when max digits or terminal digit are received or if an error occurs.

Parameters:

• *call id*: The call identifier.

- *max* (optional): The maximum number of digits to retrieve from user input.
- *term* (optional): A terminal digit marking the end of the input.

#### Outputs:

Returns an IVRResponse object. The field 'call\_id' contains the passed call identifier and the field 'body' is a string consisting of recognized DTMF codes.

#### Exceptions:

- *Invalid\_param:call\_id*: Parameter call\_id is not a valid call identifier.
- *Invalid\_param:max,term*: Parameters max AND term are null.
- *Timeout*: the IVR could not fulfill the request within the time limit.
- *IVR\_ERROR*: Any other error encountered by the IVR.

#### **Retrieve and recognize speech input**

*recognizeSpeech(call\_id:String,grammar:String,lang:String[0..1]) : IVRResponse*

This function requests the IVR to start Speech Recognition with a list of given recognizable items. It returns when one of the items has been recognized or when an error or timeout occurs.

#### Parameters:

- *call id* : The call identifier.
- *grammar*: The url-encoded list of recognizable items.

Format: <item>item1</item><item>item2</item>...

• *lang* (optional) : Language for recognition. Default depends on the provider (example: fr-FR).

#### Output:

Returns an IVRResponse object. The field 'call\_id' contains the passed call identifier and the field 'body' is a string containing the recognized item.

#### Exceptions:

- *Invalid\_param:call\_id:* Parameter call\_id is not a valid call identifier.
- *Invalid\_param:grammar:* Parameter grammar is not valid.
- *Timeout*: the IVR could not fulfill the request within the time limit.
- *IVR\_ERROR*: Any other error encountered by the IVR.

#### **Start recording voice**

*startRecord(call\_id:String,url:String) : IVRResponse*

This function requests the IVR to start recording user's speech. It returns when the recording has started or if an error occurs.

#### Parameters:

- *call id*: The call identifier.
- *url*: The location where the record will be stored.

#### Outputs:

Returns an IVRResponse object. The 'call\_id' field copies the passed call identifier. The 'body' is a comma separated string containing the format used (for example 'wav' or 'mpeg') and information on rate quality.

#### Exceptions:

- *Invalid\_param:call\_id*: Parameter call\_id is not a valid call identifier.
- *Invalid\_param:url*: Parameter URL is not a valid URL.
- *Timeout*: The IVR could not fulfill the request within the time limit.
- *IVR\_ERROR:* Any other error encountered by the IVR.

#### **Stop recording voice**

#### *stopRecord(call\_id:String): IVRResponse*

This function requests the IVR to stop recording user's speech. It returns when the recording has been stopped or if an error occurs.

Parameters:

*call\_id*: The call identifier.

#### Outputs:

Returns an IVRResponse object. The 'call\_id' field repeats the passed call identifier. The 'body' field is empty.

Exceptions:

- *Invalid\_param:call\_id*: Parameter call\_id is not a valid call identifier.
- *Timeout*: The IVR could not fulfill the request within the time limit.
- *IVR\_ERROR*: Any other error encountered by the IVR.

#### **Retrieve the version of IVR facility**

*getVersion() : String*

Returns the version of the IVR service.

#### Parameters:

None

Outputs:

A comma separated string delivering information on the service. It contains in order the following information: a title, the service provider, and the version.

Exceptions:

None

## <span id="page-42-0"></span>**8.6 Privacy**

## <span id="page-42-1"></span>**8.6.1 Overview**

Two interfaces are defined here: the PrivacyResourceManager is used to validate a token to access a given functionality, and/or to access a set of attribute list. As an example the accessed functionality could be the user profile and the attribute list the list of fields such as phone number and address. On the other hand, the PrivacyPolicyManager provides CRUD operations (create/request,update,delete) to manage policy parameters in order to permit access to specific services. The detailed structure of policy is left opaque (Any datatype) to accommodate to different proprietary strategies.

## <span id="page-42-2"></span>**8.6.2 Interface Definitions**

Two complementary interfaces are defined here: PrivacyResourceManager and PrivacyPolicyManager.

#### **8.6.2.1 Privacy Resource Manager Interface**

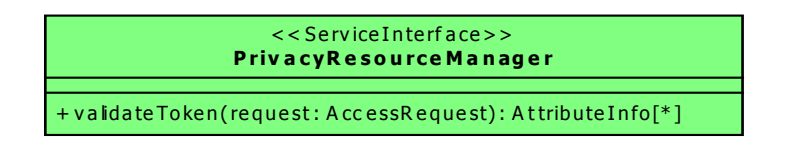

**Figure 8.13 - Privacy Resource Manager**

### **8.6.2.1.1 Data Types**

The specification of the PrivacyResourceManager interface involves the definition of two specific data types: AccessRequest and AttributeInfo. The latter implies the definition of an ActionKind enumeration.

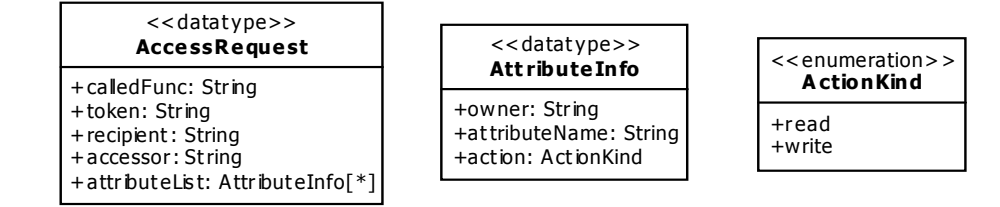

#### **Figure 8.14 - Specific data types for the Privacy Resource Manager Interface**

#### **AccessRequest**

The AccessRequest data type contains the information to control access to a protected resource. It includes:

- calledFunc: the function for which an access is requested.
- token: the token passed to be validated to validate an access request.
- recipient: an identity of the user that wishes to access the resource.
- accessor: an identity of the service being used to access the resource.
- attributeList: the list of attributes (AttributeInfo object) that will be accessed (for fine grained control).

#### **AttributeInfo**

The AttributeInfo data type contains the following fields:

- the owner of the attribute to be accessed (such as an Entity name or an Application name).
- attributeName: the name of the attribute.
- action: the action to be done (see ActtionKind).

#### **ActionKind**

The ActionKind enumeration defines the different kinds of actions that can be requested on an attribute. The two possible values are: read and write.

#### **8.6.2.1.2 Operations**

#### **Token validation**

validateToken(request: AccessRequest): AttributeInfo[\*]

Return a list of personal attributes that can be accessed by the requestor with given token or null if the token is invalid. Within the AccessRequest parameter, the recipient field is the user identifier of the recipient who would like to access the attribute, the accessor field is an identifier of the service to be accessed. Each attribute in the attribute has a name, an owner (a user identifier) and permitted actions (read or write).

Parameters:

request: the request information provided by means of an AccessRequest object. This structure of a request is described above (see AccessRequest data type definition).

Outputs:

The list of permitted attributes. The returned list may be a subset of the attributes requested in the request parameter. In that case authorization is partially provided. An empty list means that the access is not authorized at all.

#### Exceptions:

None

#### **8.6.2.2 Privacy Policy Manager Interface**

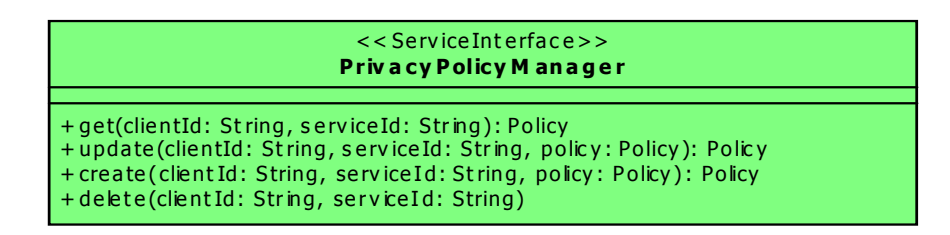

#### **Figure 8.15 - PrivacyPolicyManager interface**

#### **8.6.2.2.1 Data Types**

The specification of the PrivacyResourceManager interface involves the definition of one specific data type: Policy.

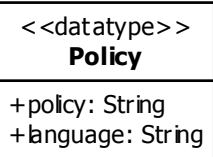

#### **Figure 8.16 - Specific data types for the Privacy Policy Manager interface**

#### **Policy**

The Policy data type contains the specification of the policy. The formalism used to express the policy is left user defined.

The Policy data type contains the following fields:

- policy: A string containing the specification of the policy.
- language: The formalism used to specify the policy.

#### **8.6.2.2.2 Operations**

#### **Retrieve policy**

get(clientId: String, serviceId: String): Policy

Returns the policy information for a given user and service.

Parameters:

clientId: The identifier of a registered user. serviceId: The identifier of a registered service.

#### Outputs:

The Policy object for a given user an a given service.

Exceptions:

- InvalidClient: The passed clientId is unknown to the system.
- InvalidService: The passed serviceId is unknown to the system.

#### **Update policy**

update(clientId: String, serviceId: String, policy: Policy): Policy

Assign a new policy content for a given user and service.

#### Parameters:

- clientId: The identifier of a registered user.
- serviceId: The identifier of a registered service.
- policy: The policy data to be stored in replacement of the existing one.

#### Outputs:

The Policy object for a given user an a given service.

#### Exceptions:

- InvalidClient: The passed clientId is unknown to the system.
- InvalidService: The passed serviceId is unknown to the system.
- InvalidPolicy: The policy passed is not correct.

#### **Create policy**

create(clientId: String, serviceId: String, policy: Policy): Policy

Adds a new policy for a given user and service.

#### Parameters:

- clientId: The identifier of a registered user.
- serviceId: The identifier of a registered service.
- policy: The policy data to be stored.

#### Outputs:

The Policy object for a given user an a given service.

#### Exceptions:

- InvalidClient: The passedclientId is unknown to the system.
- InvalidService: The passed serviceId is unknown to the system.
- InvalidPolicy: The policy passed is not correct.

#### **Delete policy**

delete(clientId: String, serviceId: String)

Deletes an existing policy for a given client and a given service.

#### Parameters:

- clientId: The identifier of a registered user.
- serviceId: The identifier of a registered service.

#### Outputs:

None.

#### Exceptions:

- InvalidClient: The passedclientId is unknown to the system.
- InvalidService: The passed serviceId is unknown to the system.

# <span id="page-48-0"></span>**9 TelcoML Composition Profile**

## <span id="page-48-1"></span>**9.1 Overview**

This Clause is *normative*, with the exception of some sub clauses explicitly marked as non-normative.

This clause specifies the "TelcoML Composition Profile" which, combined with the TelcoML Enabler Library form the TelcoML UML Profile. Technically it is defined as a UML profile specializing the SoaML UML profile.

The TelcoML Composition profile is intended to facilitate the development of composite telecommunication services by combining building blocks originating from the telecommunication industry (the so-called communication enablers) along with software components obtained from the internet. Typical services to be developed with TelcoML are mobile applications, which are portable across various smartphone platforms, or service logic deployed in the network by telecommunication service providers (CSP) or third party service providers. The TelcoML Enabler Library (see Clause 8) provides a set of standardized UML interfaces that can be used in service compositions when dealing with telecommunication facilities.

## <span id="page-48-2"></span>**9.1.1 Relationship to SoaML**

The TelcoML profile specializes the SoaML profile allowing telecom service designers to potentially take advantage of all the features of SoaML. Service logic in SoaML can be specified using various behavioral formalisms, for example, activity diagrams, state machines, and sequence diagrams. While this freedom is appropriate for addressing many needs related to SOA modeling, when designers are interested in interchanging executable specifications related to service compositions, it is necessary to make some restrictive choices. The TelcoML Composition profile selects state machines as the primary execution paradigm and defines a list of conventions to ensure some homogeneity in the way to represent service logic. State Machines have been selected because there is a well known set of best practices using this formalism in the telecom community (inherited from ITU-T SDL experience) and also because it is very appropriate for representing interactive voice-based services.

When specifying service compositions using the TelcoML composition profile, the service designer need not represent SoaML participant components in order to define behavior. The behavior specification representing a service composition can be directly attached to the service operation owned by the service interface.

## <span id="page-48-3"></span>**9.1.2 Relationship to Voice Profile**

The Voice UML Profile defines means to express the design of voice based interactive applications based on a statemachine paradigm. All voice-oriented extensions defined in this profile have been re-introduced in the TelcoML profile to enable the definition of integrated services with multi-modal capacities. However TelcoML does not replace the Voice profile to deal with pure voice-interactive applications (because typical voice specifications are structured differently, where a *dialog* is the central structuring concept).

## <span id="page-48-4"></span>**9.1.3 Relationship to CCXML and VoiceXML**

The CCXML (Call Control eXtensible Markup Language) is designed to provide telephony call control support for dialog systems. It is connected to the VoiceXML standard. The TelcoML specification has no direct link with CCXML except that a CCXML implementation represents a natural candidate for supporting TelcoML state machines enhanced by voice and call control capacities.

# <span id="page-49-0"></span>**9.2 Main Concepts**

Almost all concepts (except for Dialog) are specializations of the existing SoaML concept. However their usage in the TelcoML composition profile tends to be simpler since the focus is primarily the specification of composite services from an algorithmic point of view (rather than architectural point of view).

Technically, reuse of SoaML stereotypes - like ServiceInterface - is achieved by means of package import from the package defining the TelcoML Composition profile to the package defining SoaML. Instances of the imported stereotypes are not redefined by this profile.

## <span id="page-49-1"></span>**9.2.1 Service Interface**

A service interface in TelcoML (ServiceInterface concept from SoaML) consists basically of a list of service operations and, when relevant, the declaration of received and transmitted asynchronous events. The operations declare a signature with one or more input parameters and one output parameter. There are two possible styles to pass parameters and receive outputs: when message style is used (versus RPC style) the operation has a unique input parameter with a composite structure.

A usage dependency may be defined between a "server-side" service interface and a "client-side" service interface: this is relevant in telecom enablers that allow applications to receive asynchronous notifications from the enabler. In this case the specification of the "client" interface is part of the specification of the enabler. An example of this is given by the "Click to call" enabler in TelcoML Enabler Library.

In the case of a composite service there will be one operation representing the entry point of the orchestration with an explicit behavior attached. In the more general case, service operations may or may not expose a behavior specification.

ServiceInterface is represented in the TelcoML profile by the stereotype <<ServiceInterface>> on classes (reuse of SoaML stereotype).

## **9.2.1.1 Service Logic**

By service logic we mean the specification of the behavior of a service operation. By convention, in the following sub clauses "service logic" will be used as a shortcut of "logic of a service operation."

The service logic may be "simple:" a sequence of actions with no parallelism and no asynchronous event reception, or "complex," and in which case it is provided by a state machine. Conceptually, the first case can be treated as a "degenerate" case of the second case.

Use of the state machine paradigm potentially poses the possibility of representing arbitrary complex behaviors. Within a state machine we can refer to asynchronous events (accepting or transmitting events) that can be defined as part of the service interface.

The graphical rendering for state machines in TelcoML uses the *transition-oriented* notation specified by the UML specification (see UML2 Superstructure specification, Figure 15.44). When this notation is used the accepted events and actions to be executed when firing the transition are rendered by specific UML action icons.

**Note**: Tools providing no support or insufficient support on the transition-oriented notation can exploit activity diagrams to render state machines in transition-oriented manner. In TelcoML this is a notation variation point. However, TelcoML compliant tools exploiting this flexibility should have the ability to generate in XMI the same representation as if transition-oriented state machines were used.

ServiceLogic is represented in the TelcoML profile by the stereotype <<ServiceLogic>> of StateMachine.

**Note**: In TelcoML the notion of Participant (imported from SoaML) that exposes the internal structure of a component that realizes a service interface is out of focus. Service designers are free to provide such a view of the service by using full-fledged SoaML diagrams. However the interpretation of such view is not part of the TelcoML specification and a TelcoML execution tool (claiming the *TelcoML Execution* Conformance level) is not requested to support it.

#### **9.2.1.2 Multi-modal Dialogs**

In the telecommunication world services may be designed as muti-modal (for example, accepting voice in combination with graphical interface inputs). TelcoML incorporates primitives of the Voice UML OMG standard in order to allow expressing interactions that imply voice recognition and synthesis. This is done by enhancing the list of actions and events that can be specified in state machine transitions, such as Play action, Inactivity, Utterance, and Reject event types. In TelcoML dialogs are specific operations used to retrieve information from a user utilizing some form of interaction for example voice or a graphical interface. These operations may be invoked explicitly from service logic.

## <span id="page-50-0"></span>**9.3 Most Commonly Used Stereotypes from SoaML**

TelcoML adds a list of specific stereotypes. Potentially all stereotypes from SoaML can be used but the ones below play a distinctive role in TelcoML composition specifications.

- ServiceInterface: Defines the interface and responsibilities of a participant to provide or consume a service.
- Attachment: A part of a Message that is attached to rather than contained in the message.
- Property: Augments the standard UML Property with the ability to be distinguished as an identifying property.
- MessageType: The specification of information exchanged between service consumers and providers.

## <span id="page-50-1"></span>**9.3.1 Annotating service interfaces**

TelcoML provides some basic mechanisms to classify different annotations that may enrich a model element involved in the definition of a service interface, for instance a service operation or a given parameter or the complete service interface. Three kinds of annotations are supported:

- 1. annotations to provide semantic information (typically through links to pre-existing ontologies),
- 2. annotation to provide non functional property information on the service, and
- 3. annotation to guide automatic generation of GUIs from the service specification.

The details of these annotations are generally opaque (unspecified) to allow service designers use their preferred formalism. Also they serve as placeholders for future use of new formalisms.

## <span id="page-50-2"></span>**9.3.2 Using graphical or textual notation**

TelcoML defines a UML profile to allow service designer to take advantage of standardized UML conventions. However in some cases it may be useful to use alternative textual notations. TelcoML which exploits state machines can take benefit of ALF textual notation, as described in Executable UML specification from OMG, to represent behavior.

# <span id="page-51-0"></span>**9.4 TelcoML Specific Stereotypes**

In this sub clause we provide the definition of specific TelcoML stereotypes.

## <span id="page-51-1"></span>**9.4.1 Service logic related stereotypes**

This sub clause specifies the list of stereotypes dealing with service logic description.

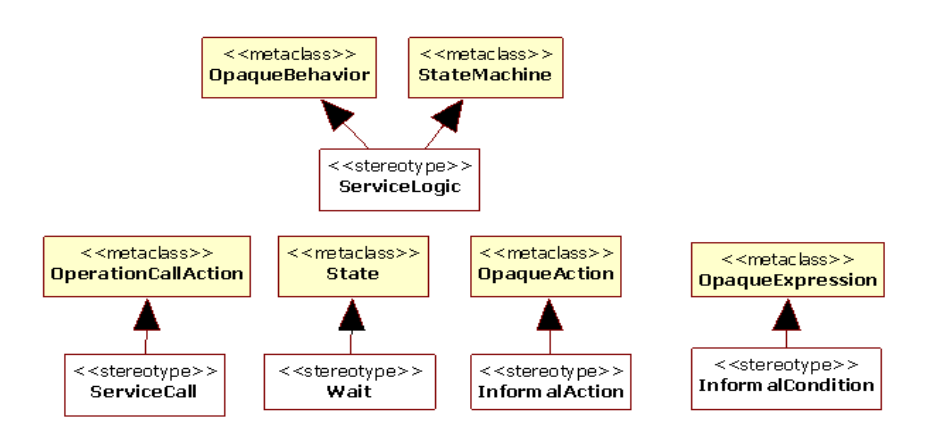

#### **Figure 9.1 - Service Logic related concepts**

In the following the semantics of the above stereotypes are defined and, when relevant, the specific notation is also covered. The information that can be derived from the provided diagram (such as the base metaclass) is not repeated.

### **9.4.1.1 ServiceLogic**

A Service Logic defines the specification of the behavior of a service operation in the form of a state machine or an opaque definition. Both forms may coexist (useful in iterative development). A service logic is owned by a service operation.

Usage of <<ServiceLogic>> notation is not mandatory in a state machine diagram.

### **9.4.1.2 ServiceCall**

A Service Call represents a call to a service operation within a service logic. From the point of view of the caller the call is always synchronous (it blocks until a response is received). However the effect of the call may be asynchronous. For example invoking "sendSMS" returns immediately but the SMS may take some time to arrive to the target phone.

**Note**: Calls to operations that are not service operations use the "regular" rectangle box representing actions in transitionoriented UML state machines.

A specific icon is used to notate a ServiceCall. It is similar to a "send event action," except that the left side border has a triangle. Depending on tool presentation options and preferences, the call action text specification may be placed outside the box or inside the box. Also the <<ServiceCall>> stereotype indication may not appear in the icon. Another presentation option is use of the "regular" rectangle for action representation rather than the icon. However in such case the stereotype indication is mandatory. [Figure 9.2](#page-52-2) depicts various presentation options.

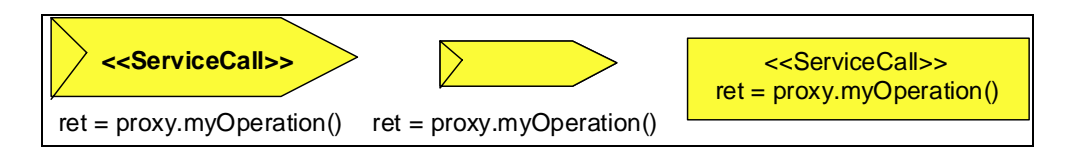

**Figure 9.2 - Notations for service calls**

## <span id="page-52-2"></span>**9.4.1.3 Wait**

A wait state is a state containing at least one outgoing transition triggered by the reception of an event.

A Wait state is notated as a regular state with <<Wait>> stereotype indication.

## **9.4.1.4 InformalCondition**

An informal condition is a condition in a choice state specified informally, for instance by using natural language. An InformalCondition is a kind of OpaqueExpression.

An informal condition is notated as a regular Choice vertex with stereotype indication <<InformalCondition>>.

## **9.4.1.5 InformalAction**

An informal action is an action definition specified informally, for instance by using natural language. An InformalAction is a kind of OpaqueAction.

An InformalAction is notated as a regular action (a rectangle box) with stereotype indication  $\ll$ InformalAction>>.

## <span id="page-52-1"></span><span id="page-52-0"></span>**9.4.2 Voice and multi-modal interaction related stereotypes**

This sub clause specifies the list of stereotypes related to voice and other means of interaction.

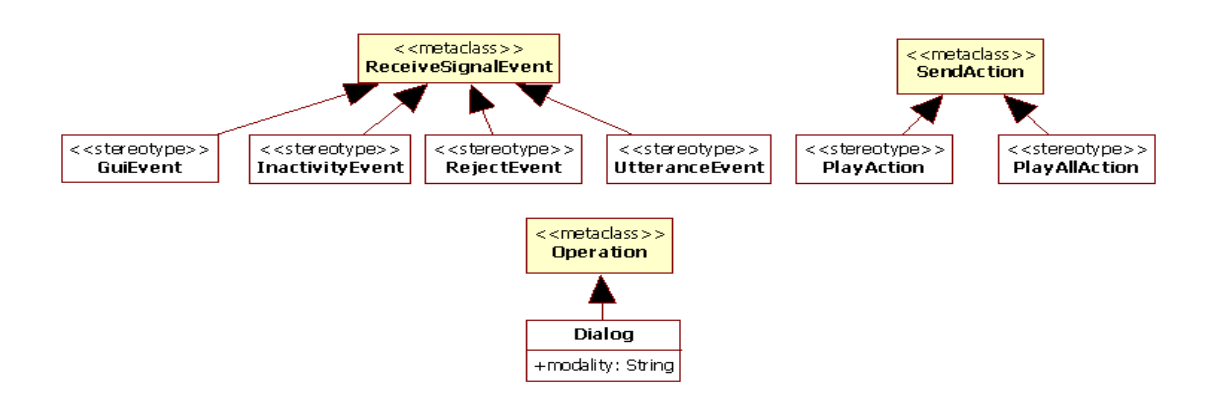

**Figure 9.3 - Voice and multi-modality related concepts**

In the sub clauses below we provide the semantics of the stereotypes and, when necessary the specific notation is also provided. The information that can be derived from the accompanying diagram is not repeated.

#### **9.4.2.1 Dialog**

A dialog represents an operation used to retrieve information from an end user, possibly using alternate methods (graphical interface, voice conversation, and so on).

Attributes

modality: String

Modality indicates the interaction mode. The attribute modality has two predefined values: "gui" and "voice." Other values may be used.

The stereotype to be used is <<Dialog>>.

#### **9.4.2.2 PlayAction**

A play action represents the action of issuing an audio message to a user (text to speech or audio playing). This message can be interrupted by the user (bargin mode is active).

The stereotype to be used is  $\langle$ -Play>>.

#### **9.4.2.3 PlayAllAction**

A play all action represents the action of issuing an audio message to a user (text to speech or audio playing). This message cannot be interrupted by the user (bargin mode is active).

The stereotype to be used is  $\langle$ -PlayAll>>.

### **9.4.2.4 UtteranceEvent**

An utterance event is an event definition representing the acceptance and recognition of voice input from the user.

The stereotype to be used is <<UtteranceEvent>>.

#### **9.4.2.5 RejectEvent**

A reject event is an event definition representing rejection - a recognition failure - of voice input from the user.

The stereotype to be used is  $\langle\langle$ RejectEvent $\rangle$ .

#### **9.4.2.6 InactivityEvent**

An inactivity event is an event definition representing the absence of input from the user.

The stereotype to be used is <<InactivityEvent>>.

#### **9.4.2.7 GuiEvent**

A GUI event is an event generated by a graphical interface.

The stereotype to be used to denote this concept is  $\langle$ -GuiEvent $\rangle$ .

## <span id="page-54-0"></span>**9.4.3 Annotations for service interface elements**

This sub clause defines specific concepts to annotate model elements used in service interface descriptions with some useful information: non functional properties, semantic annotations, and GUI annotations.

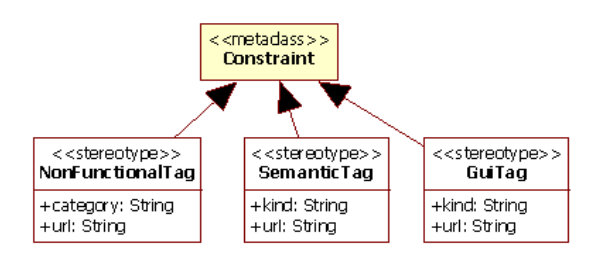

#### **Figure 9.4 - Annotation facilities**

In the following text we provide the semantics of the three stereotypes and, when relevant the specific notation. We do not repeat information that can be derived from the diagram.

#### **9.4.3.1 SemanticTag**

A semantic tag annotates an element within a service description (such as a service interface or a service operation) with some semantic information. Semantic annotations are typically realized by attaching references to concepts predefined in ontologies. Attaching semantic information to service descriptions is often useful for automatic service discovery.

Attributes

kind: String

Indicates to which kind the semantic annotation belongs. Pre-defined (normative) kinds are: goal, effect, precondition, postcondition, and semantictype. Other non-normative values for the 'kind' attribute may be defined by the user.

A goal semantic annotation applies only to service interfaces or a given service operation.

preconditions and postconditions annotations apply to service operations.

An effect annotation applies to service operations: it can be used to represent side-effect semantics.

A semantictype annotation applies to a parameter. It typically references a concept in an ontology. Example: a 'lang' parameter may technically have String datatype but can be connected to the 'Language' concept defined by an ontology.

url: String

Gives the address of a concept defined in an ontology.

A Semantig tag is technically defined as a kind of Constraint. The value specification (inherited from Constraint metaclass) may be used to give details on preconditions and post-conditions.

A semantic tag is notated by a Note rectangle with <<SemanticTag>> stereotype indication.

#### **9.4.3.2 NonFunctionalTag**

A non functional tag annotates an element of a service description (such as interfaces or operations) with information concerning non functional features like Quality of Service, cost, availability, and so on.

#### Attributes

category: String

Indicates to which category the non functional tag belongs.

The classification is user-defined, to accommodate to different preferences and future standardization.

url: String

Gives the address of a concept representing the non functional feature (typically as part of an ontology).

A non functional tag is technically defined as a kind of Constraint. The value specification (inherited from Constraint metaclass) may be used to give details on the described features (like cost conditions).

A non functional tag is notated by a Note rectangle with <<NonFunctionalTag>> stereotype indication.

#### **9.4.3.3 GuiTag**

A GUI tag represents information to guide GUI generation from the service interface definition. For example, a 'text' parameter may be annotated as "combo-box" to render it as a combo-box. The detailed classification ans structure is of these tags are left unspecified in TelcoML to allow service designer to adopt their own strategies based on the kind of GUI they want to generate.

#### Attributes

kind: String

Allows the classification of GUI information. This classification is user-defined.

url: String

 Allows to refer to a GUI type (for instance a URL that identifies a widget type, such as a Combo-box in a pre-existing GUI library).

## <span id="page-55-0"></span>**9.4.4 Additional presentation options**

TelcoML notation defines two optional notational short-hands: one related to junctions pseudo-states and the other related to action sequences.

#### **9.4.4.1 Junction pseudo-states**

The regular UML notation for a Junction pseudo-state is an unnamed small black-filled circle. When there is a unique outgoing transition from a junction node, a TelcoML tool may propose the ability to assign a name to the junction pseudostate: this is interpreted as a short-hand notation for a transition originating from the junction vertex to the state denoted by the junction name. The short-hand is only applicable if there is no name conflict.

This short-hand can be used to improve the readability of a service logic diagram (avoiding excessive amount of arrows in loops). [Figure 9.5](#page-56-2) illustrates the use of this shorthand.

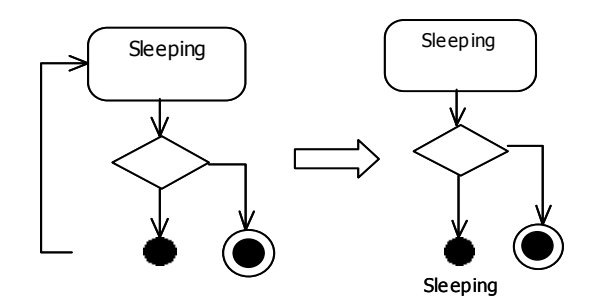

<span id="page-56-2"></span>**Figure 9.5 - Shorthand for junctions**

#### **9.4.4.2 Action sequences**

State Machine UML notation allows using a single rectangle to denote an ordered sequence of actions. In complement to this, TelcoML allows the following shorthand: the text content of the rectangle representing an action sequence may start with a slash symbol ('/'). In such case the rectangle is connected to a UML note containing the detail of the actions.

This short-hand can be used to limit the size of diagrams. An example of use of this notation is presented below.

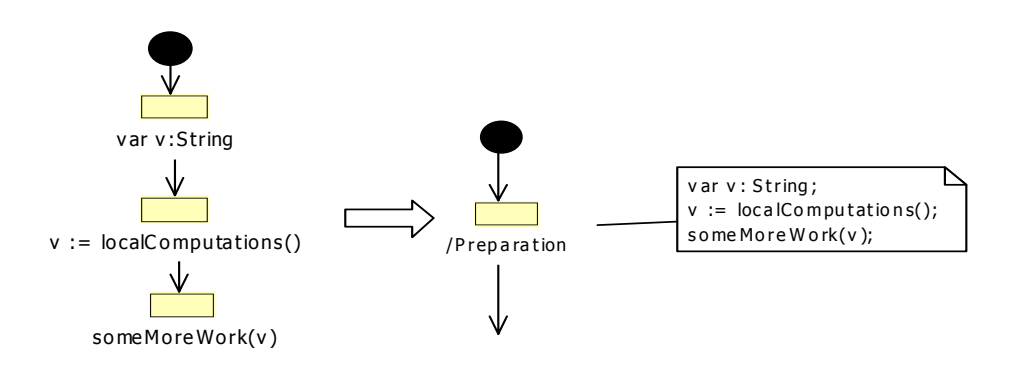

**Figure 9.6 - Shorthand for Action Sequences**

## <span id="page-56-0"></span>**9.5 Examples**

This sub clause is non-normative.

## <span id="page-56-1"></span>**9.5.1 "Send by SMS weather in Paris translated in English"**

The service "Send by SMS weather in Paris translated in English" is a very simple composite service that aggregates one telecom enabler (messaging) and two capabilities from internet (weather broadcast and translation). This example does not require managing asynchronous events, hence the state machine representing the behavior can be replaced by a simple sequence of actions.

First we provide the list of composed service interfaces and then the composite service itself. The SMS sent uses the "Generic messaging" capability from the TelcoML library, hence this capability is not explained here.

The two used interfaces (besides the Messaging service) are "Meteo France" and "Translator."

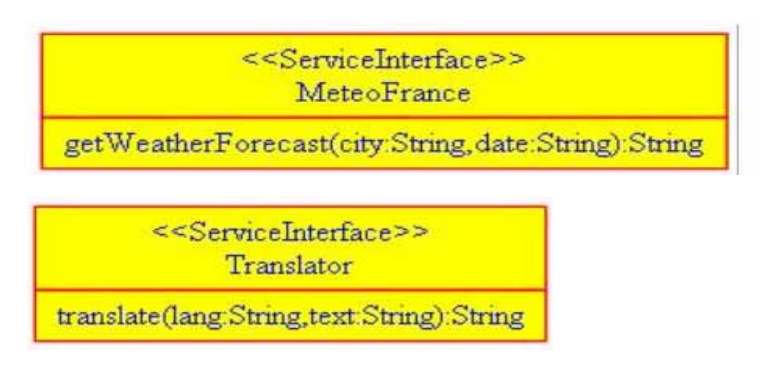

**Figure 9.7 - Interface of the composed services**

The interface of the composite service inquires the time of weather information (today, tomorrow, next week?) and the telephone number destination where the weather summary will be sent.

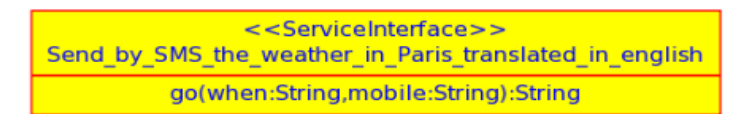

**Figure 9.8 - Interface of the composite service**

Finally we specify the sequencing of service calls. In this case no intermediate computation is needed. The three service invocations can be done immediately after retrieving service proxies in an initialization step.

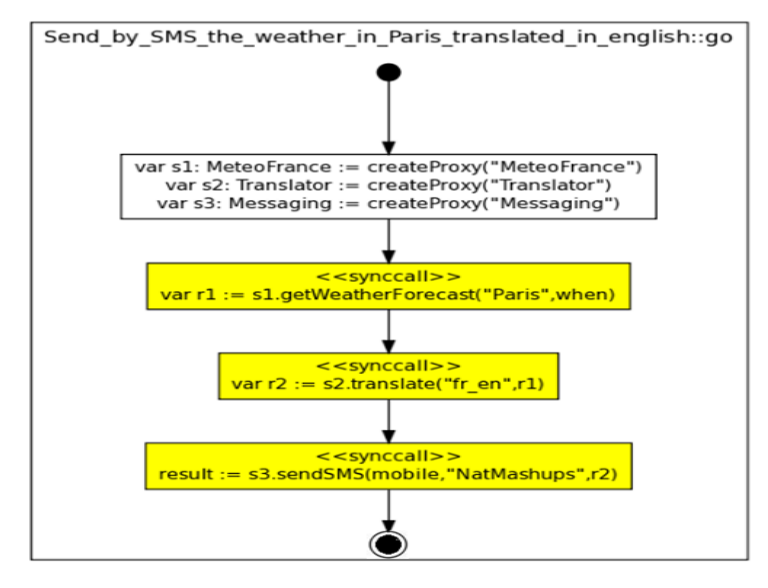

**Figure 9.9 - Composite Service Logic**

## <span id="page-58-0"></span>**9.5.2 The Dinner Planning Example**

This is an example of an integrated composite service that combines telco enablers and IT facilities. The composite service is designed using the TelcoML composition profile.

The E-tourism dinner planning scenario is as follows:

- An End User is on travel in a city. Because he does not want to waste time trying to find a good restaurant for his dinner he will delegate this task to a specialized dinner planning service. In the morning, he sends an SMS to the Service dinner planning requesting a search for "best recommended" restaurant at 20:00 near the location where he plans to be at that time, and respecting some criteria (such as the type of food).
- At dinner time (20:00), the Service locates suitable restaurants based on the end user geographic position.
- The Service sends a message to the End User containing the list of restaurants located in the surrounding area including the contact information for dinner reservation.
- The End User activates a call to the restaurant of choice using the restaurant contact point information.

The components that need to be in place for this scenario are:

- A Personal Agenda, to store from the user his willingness to be notified at dinner time.
- A Localization service, which will find the user's location based on GSM network information.
- An SMS or Instant Messaging enabler to notify the user when the list of restaurants is available.
- A Yellow Pages service to find the restaurants near the location of the user.
- A Third Party Call component to activate the call to the selected restaurant.

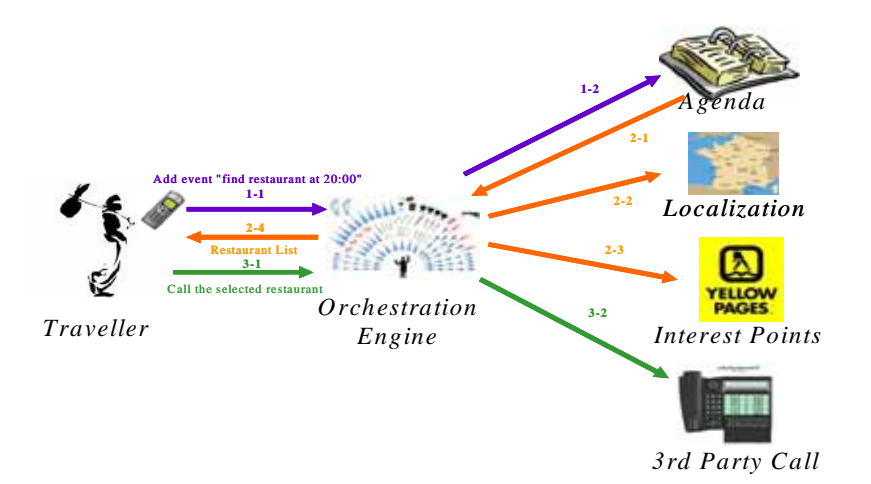

#### **Figure 9.10 - Dinner planning scenario**

From the point of view of the orchestrator, the scenario has three temporal phases:

- The orchestration engine receives the user request (1-1) and registers the event in the personal agenda (1-2).
- At dinner time, the orchestrator receives the reminder from the personal agenda (2.1) and subsequently invokes the localization services (2.2) to obtain the location information for the traveler. Then it requests the points of interest in the yellow pages services (2.3), collects the responses, and sends the results to the traveler (2.4).

Finally, if the user selects a restaurant, the orchestrator receives the request (3.1) and invokes the 3rd party call service to establish the communication.

Design of the composite service - the following steps need to be accomplished by a third party service provider:

- Declaring the interfaces for all the invoked components (Agenda, Localization, Yellow Pages, 3rd Party Call),
- Declaring the composite component with a single 'orchestrate' operation and defining the logic of this operation through a state machine.

[Figure 9.11](#page-60-0) shows the interface of the Agenda component which abstracts and simplifies a piece of functionality common to various online calendar tools.

| < <serviceinterface>&gt;<br/>PersonalAgenda</serviceinterface> |
|----------------------------------------------------------------|
| < <fires>&gt;+AlarmSignal</fires>                              |
| +addEvent(anEvent:AgendaEvent, remindURL:String):String        |

<span id="page-60-0"></span>**Figure 9.11 - Interface of an invoked component**

[Figure 9.12](#page-60-1) shows an excerpt of the model of the service logic of the orchestration operation where three threads of execution are observed.

**Note**: Interface definitions are not detailed here as well as the declaration of some of the variables being used.

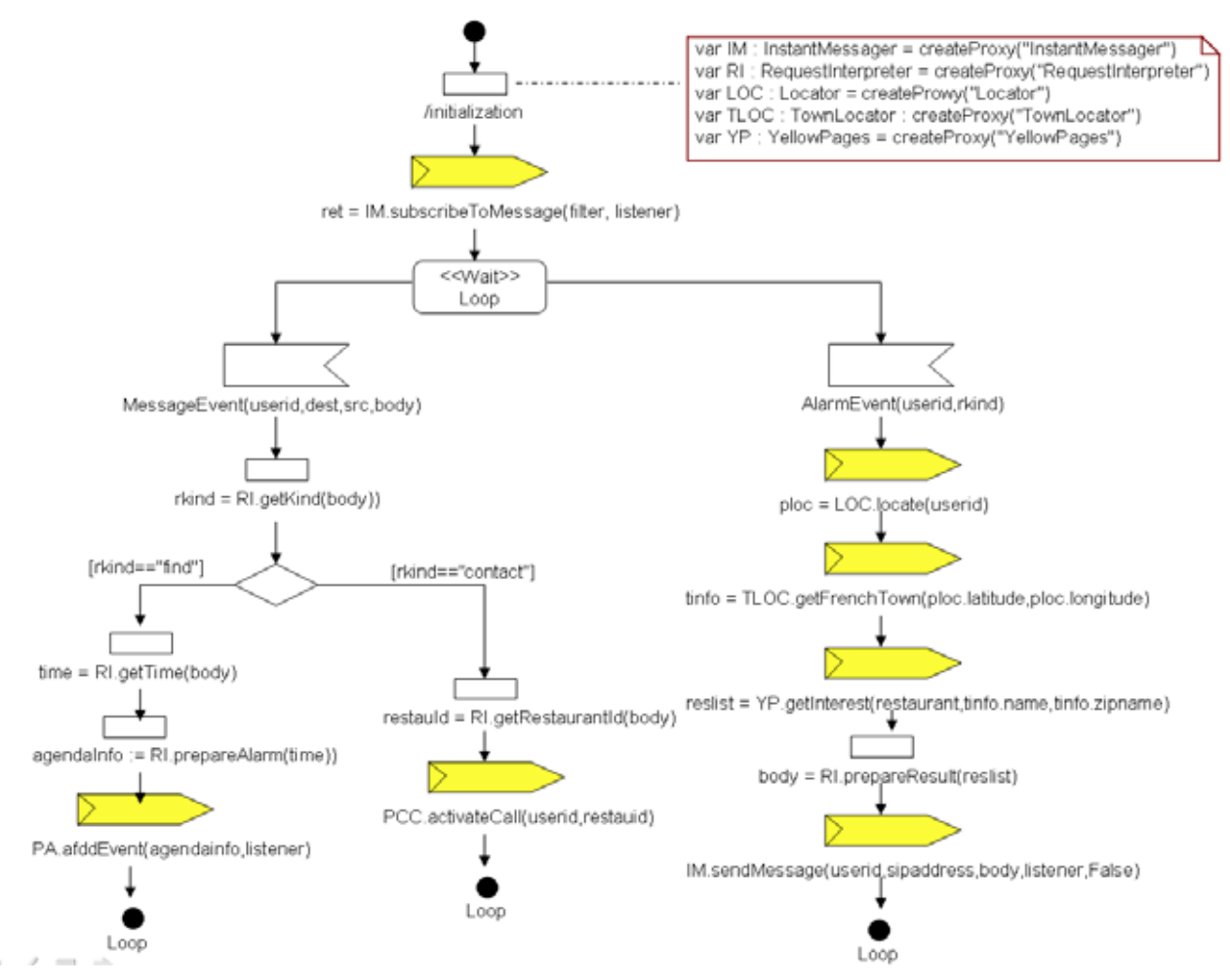

<span id="page-60-1"></span>**Figure 9.12 - Logic of the dinner planning composite service**

On the left branch of the diagram, user's initial request is received, while on the right branch, processing of the event triggered at dinner time is performed and in the middle branch the final phone call is placed. Note that this state machine uses the UML2 transition centric view in which the actions executed during the triggering of a transition are explicitly represented as rectangles. In this diagram a specific icon is used to denote a remote service invocation, similar to an asynchronous signal sending symbol in UML.